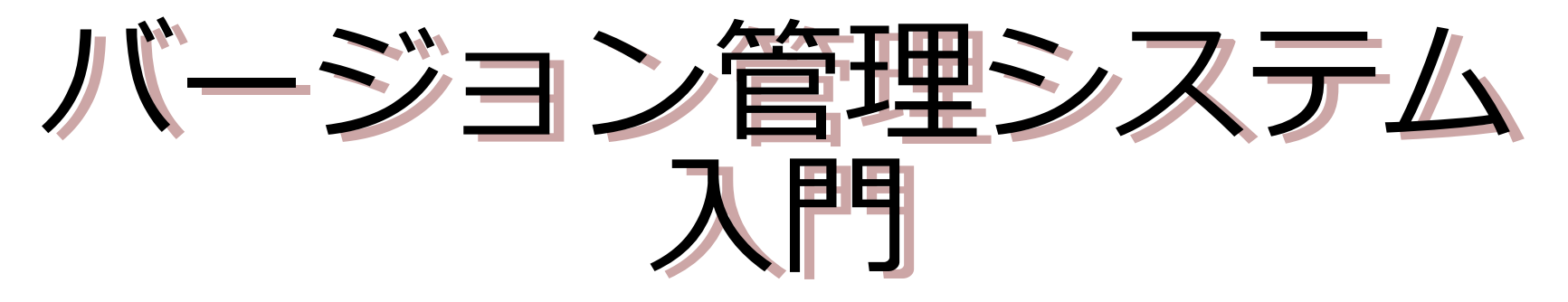

〜 CVS,Subversion,そしてGitまで 〜

## 佐々木 洋平

uwabami@gfd-dennou.org

北大・理・宇宙理学/神大・理・地球惑星 地球流体電脳倶楽部 2008/10/03 神大 自然科学総合研究棟 3 号館 507

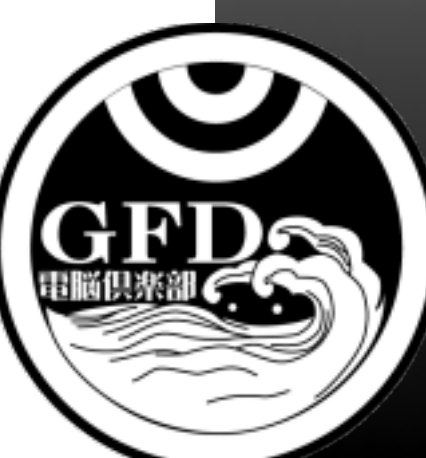

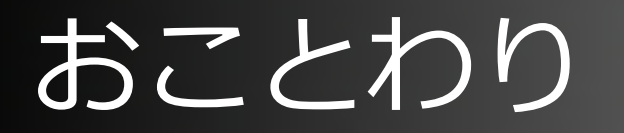

#### ■ 毎度毎度の無保証です.

- 用法, 用量を守って正しくお使い下さい.
- いい加減なことを言っているかもしれません.
	- 間違いなどありましたら, 適宜コメントお願いしま す.
- 疑問, 質問, 合いの手, ツッコミ, 大歓迎
	- 誰かがフォローしてくれることを期待しつつ...

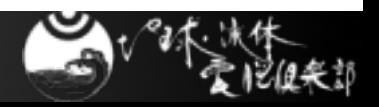

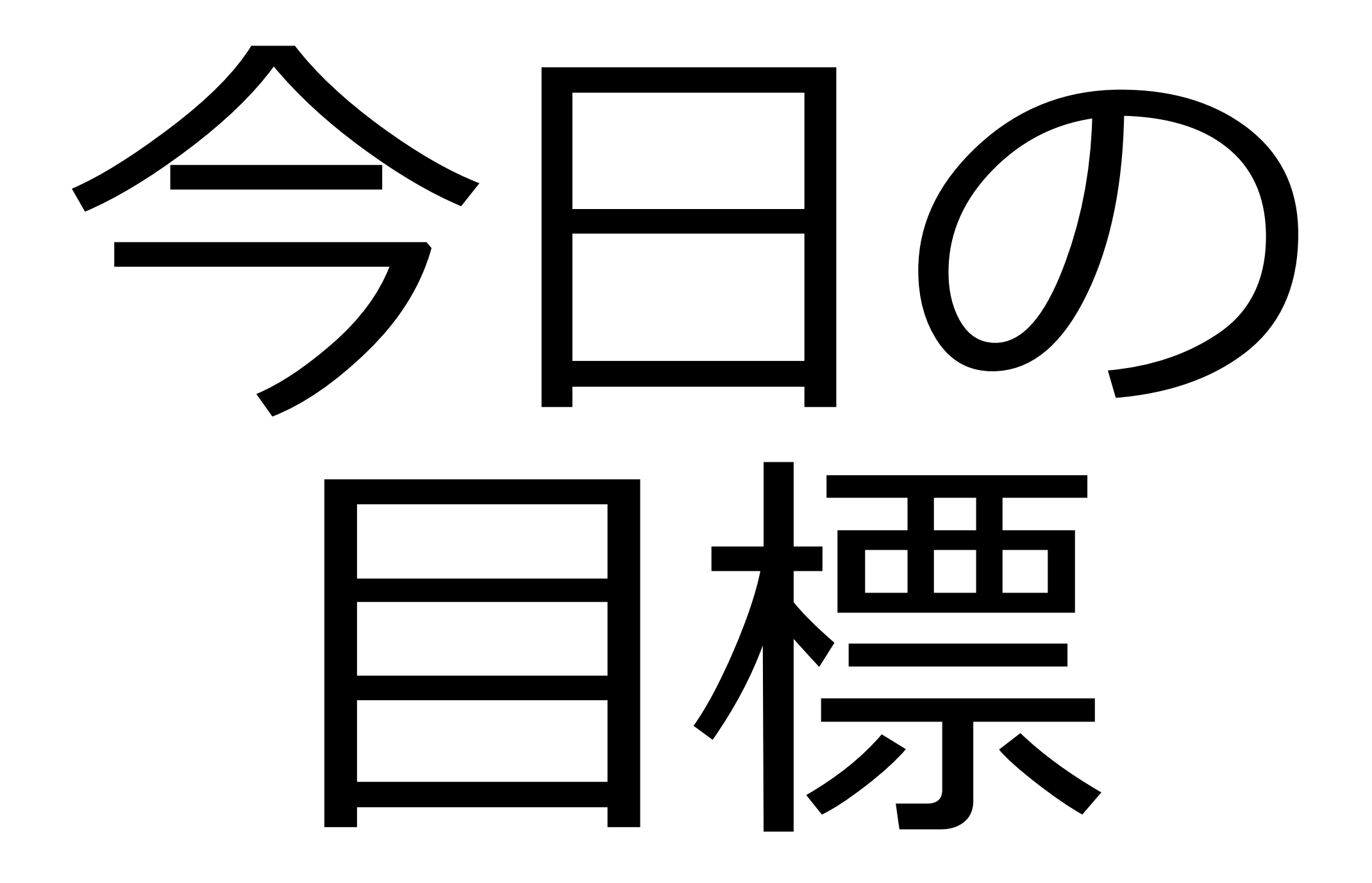

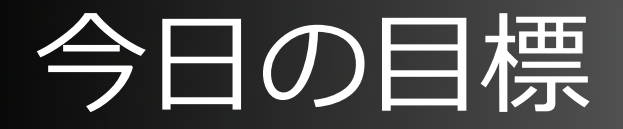

## ■ 「バージョン管理システム」を知らない人に

#### ● 知ってもらう

●普段の作業でも使いたくなるようにする

## ■ 「バージョン管理システム」を知っている人に

- CVS, Subversion
	- 比較
- 分散バージョン管理
	- GitとCVS,Subversionの違いについて触れる

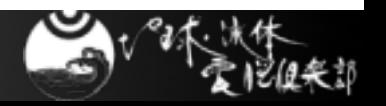

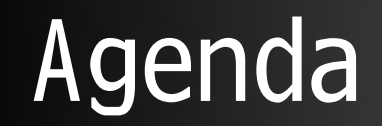

■ バージョン管理システム入門

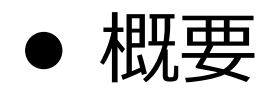

- ●集中リポジトリ型のワークフロー
	- CVS, Subversion

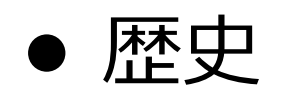

- 分散リポジトリ型の紹介
	- arch, Bazaar, Git, Mercurial, Monotone

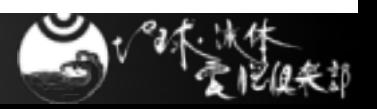

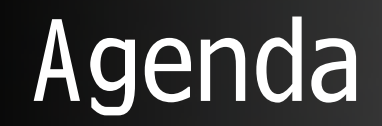

■ バージョン管理システム入門

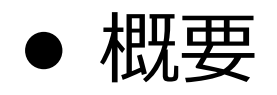

- 集中リポジトリ型のワークフロー
	- CVS, Subversion

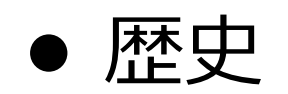

- 分散リポジトリ型の紹介
	- arch, Bazaar, Git, Mercurial, Monotone

## 話者が使っているモノについてしか触れません

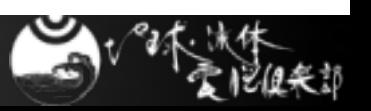

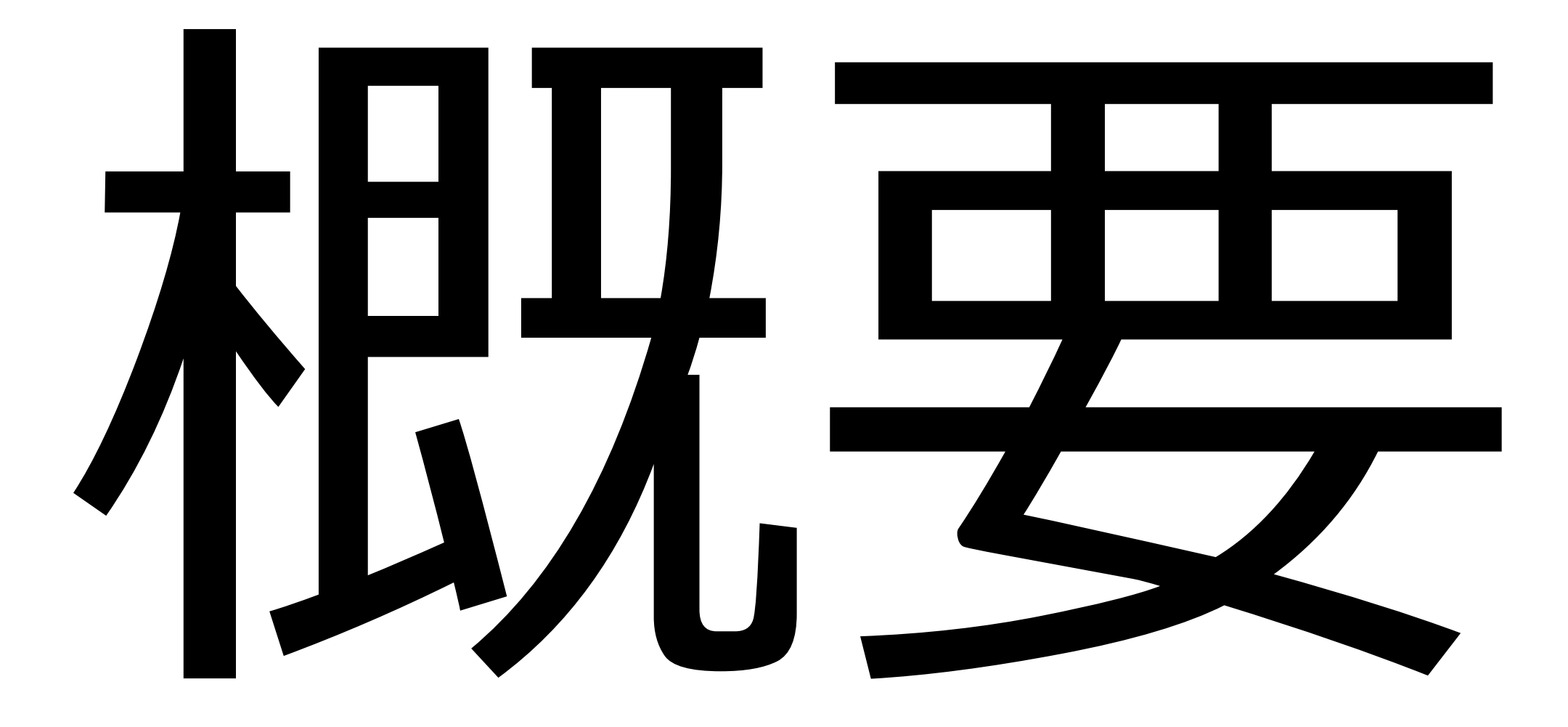

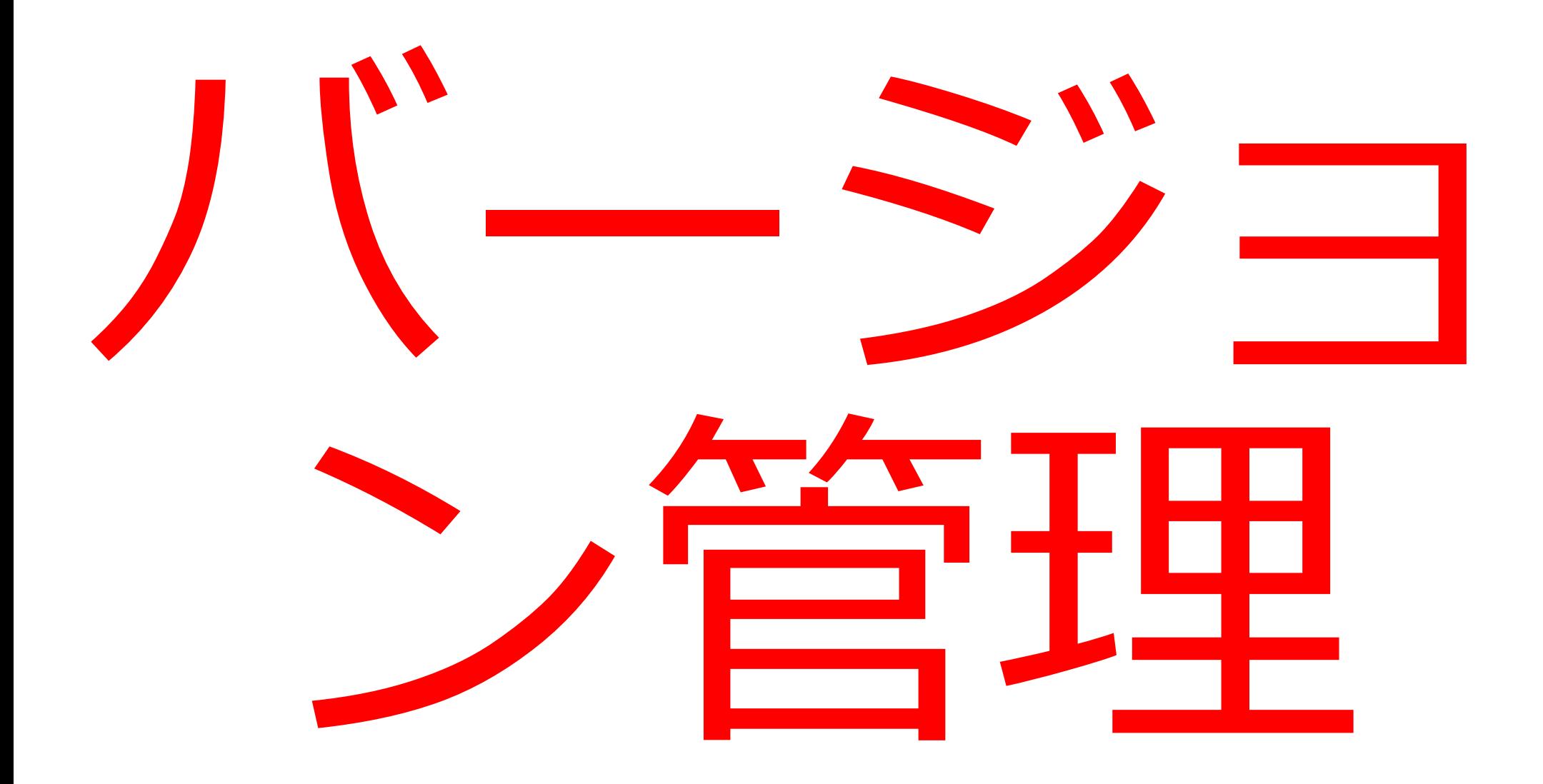

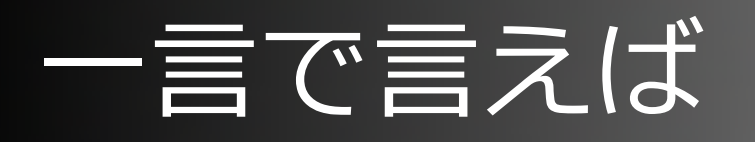

#### ■ 良い感じのバックアップのこと

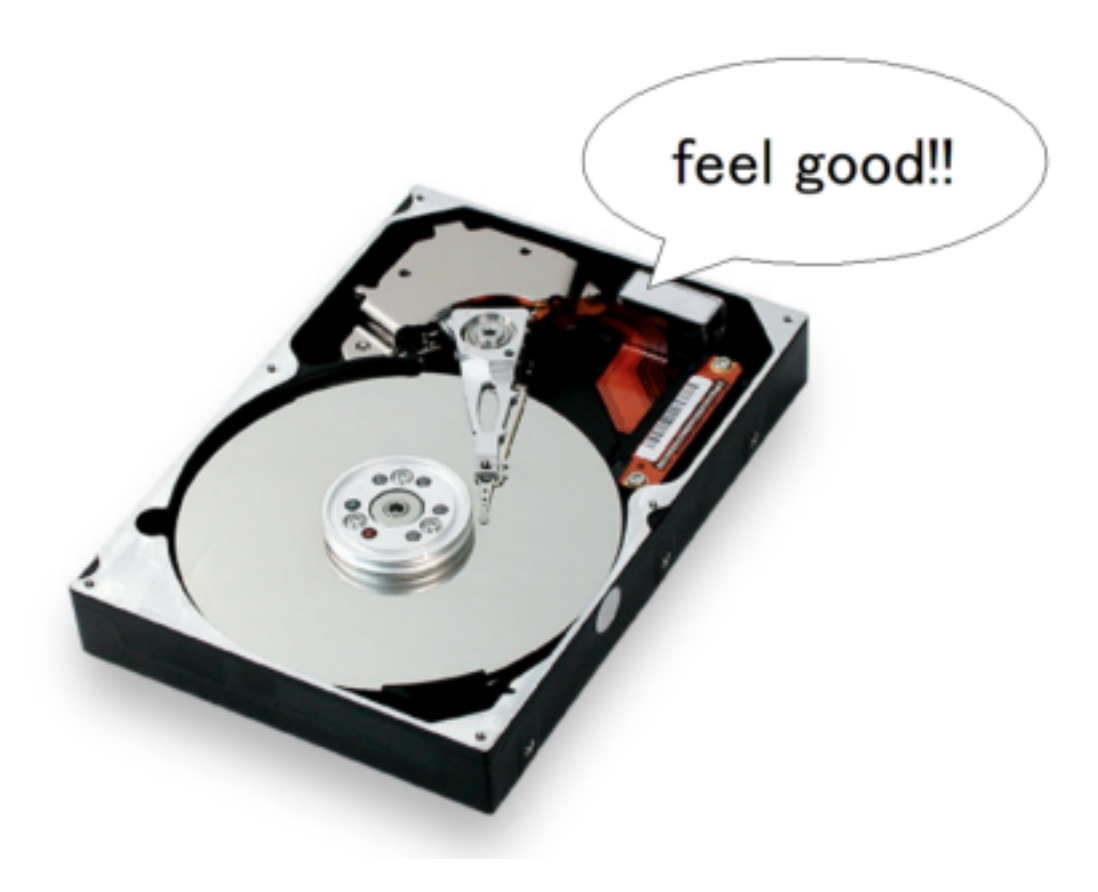

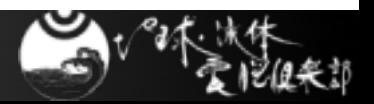

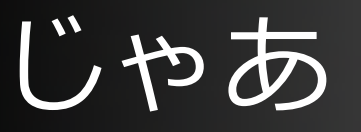

## ■ 良い感じって?

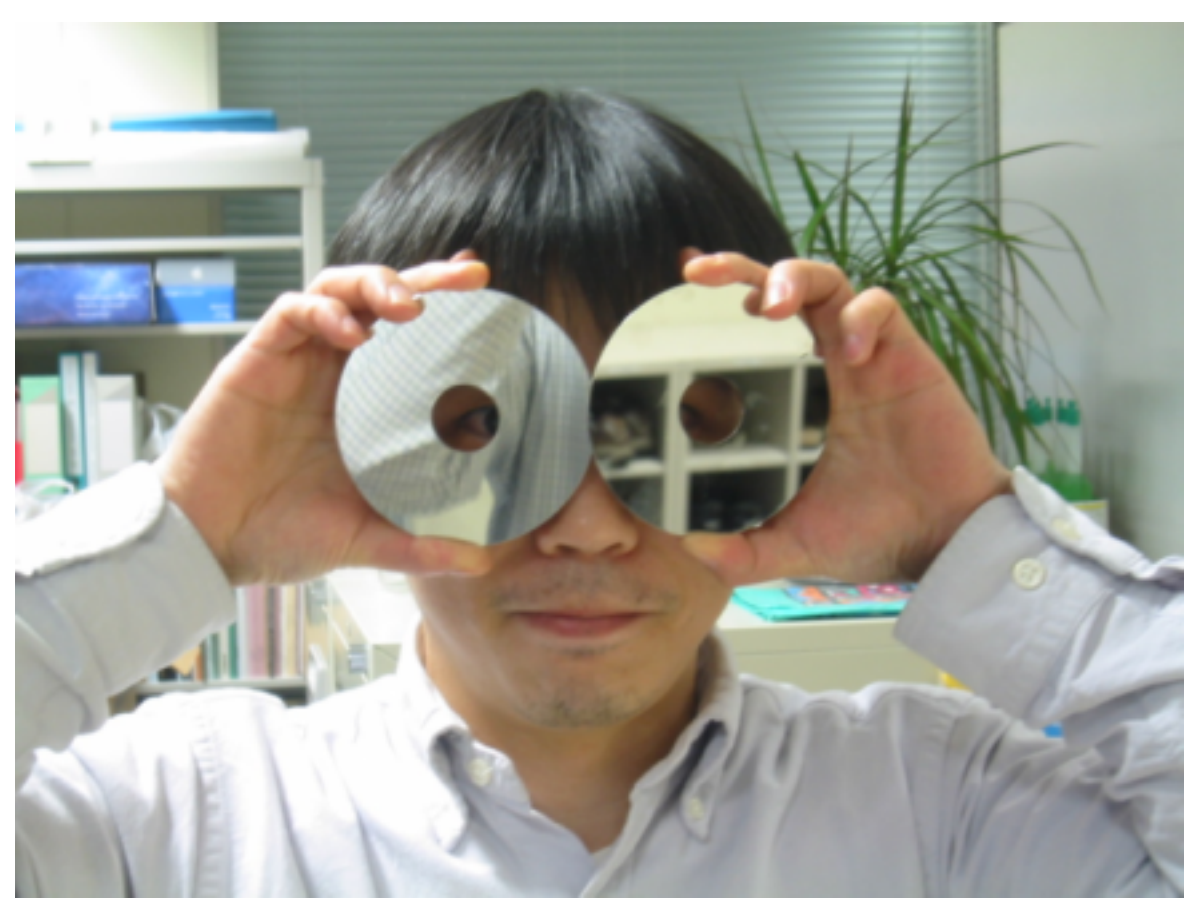

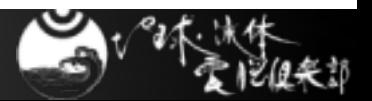

# 良い感じ,じゃないと(1)

10/72

## ■ 日付つきディレクトリ名

#### ● なにが変わったの?

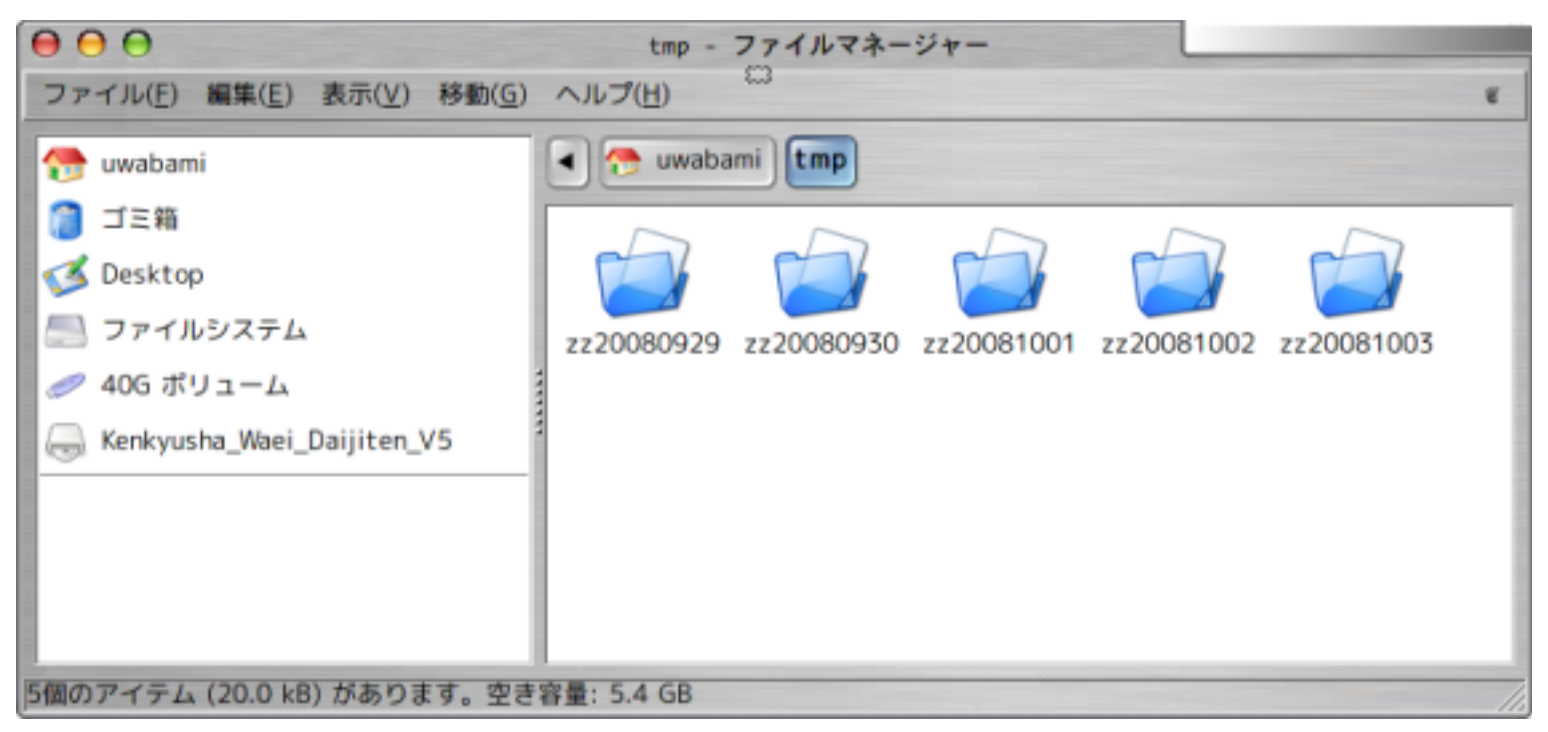

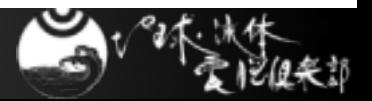

# 良い感じ,じゃないと(2)

11/72

## ■ 日付つきファイル名

#### ● 必要なのはどれ?

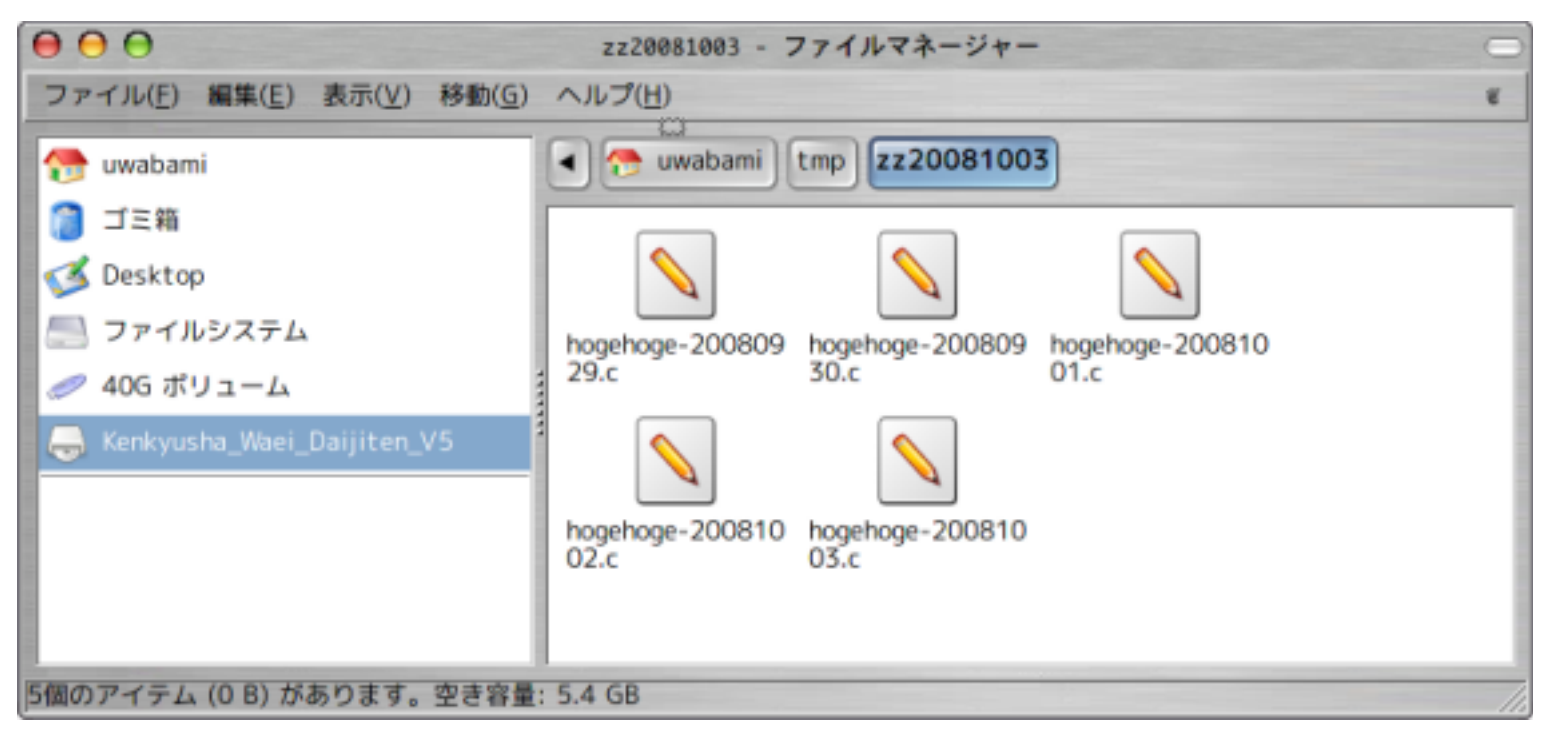

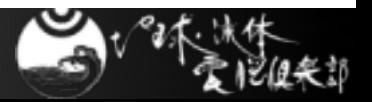

良い感じ,じゃないと(3)

#### 複数⼈で作業する時に.

●変更をどう管理しましょう?

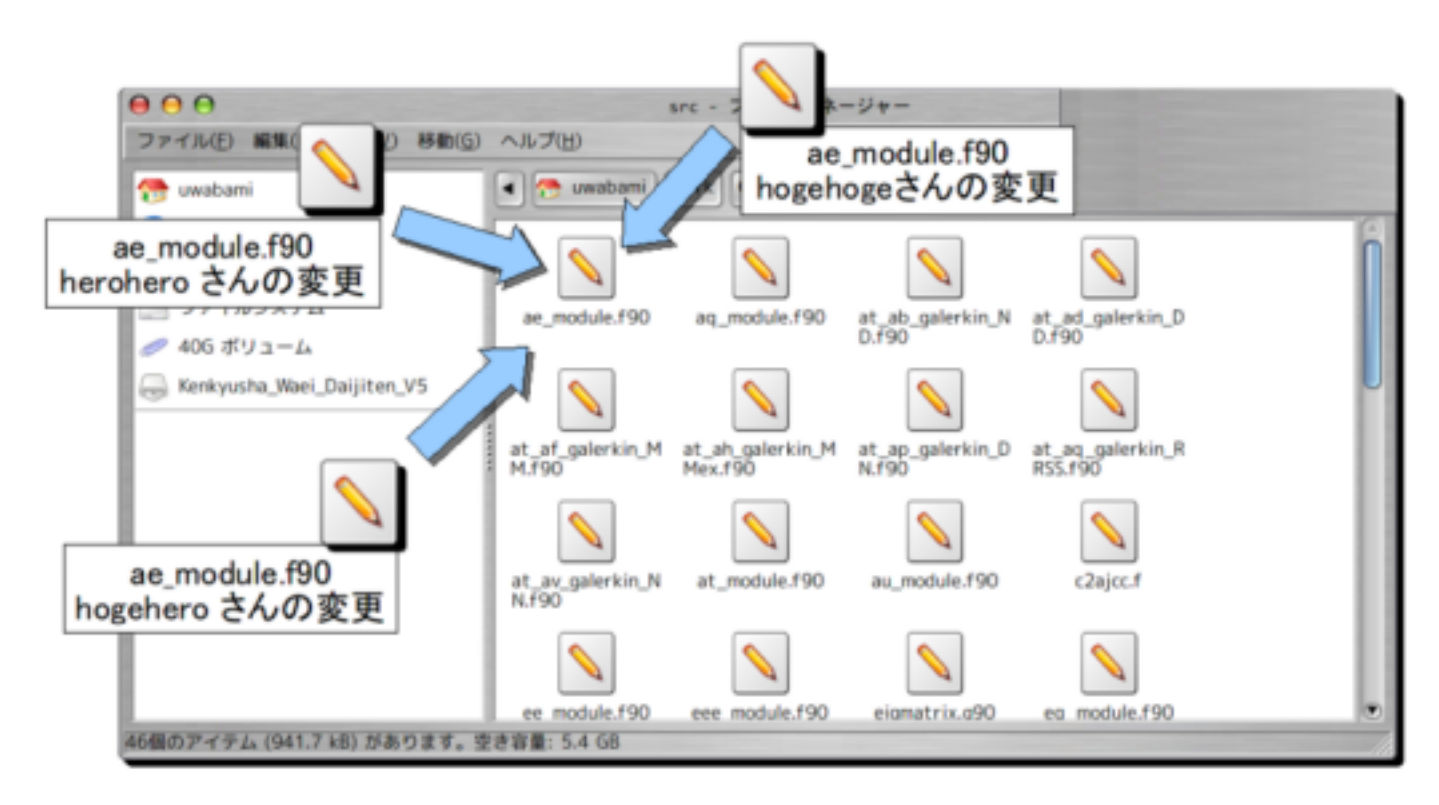

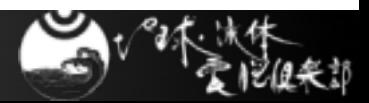

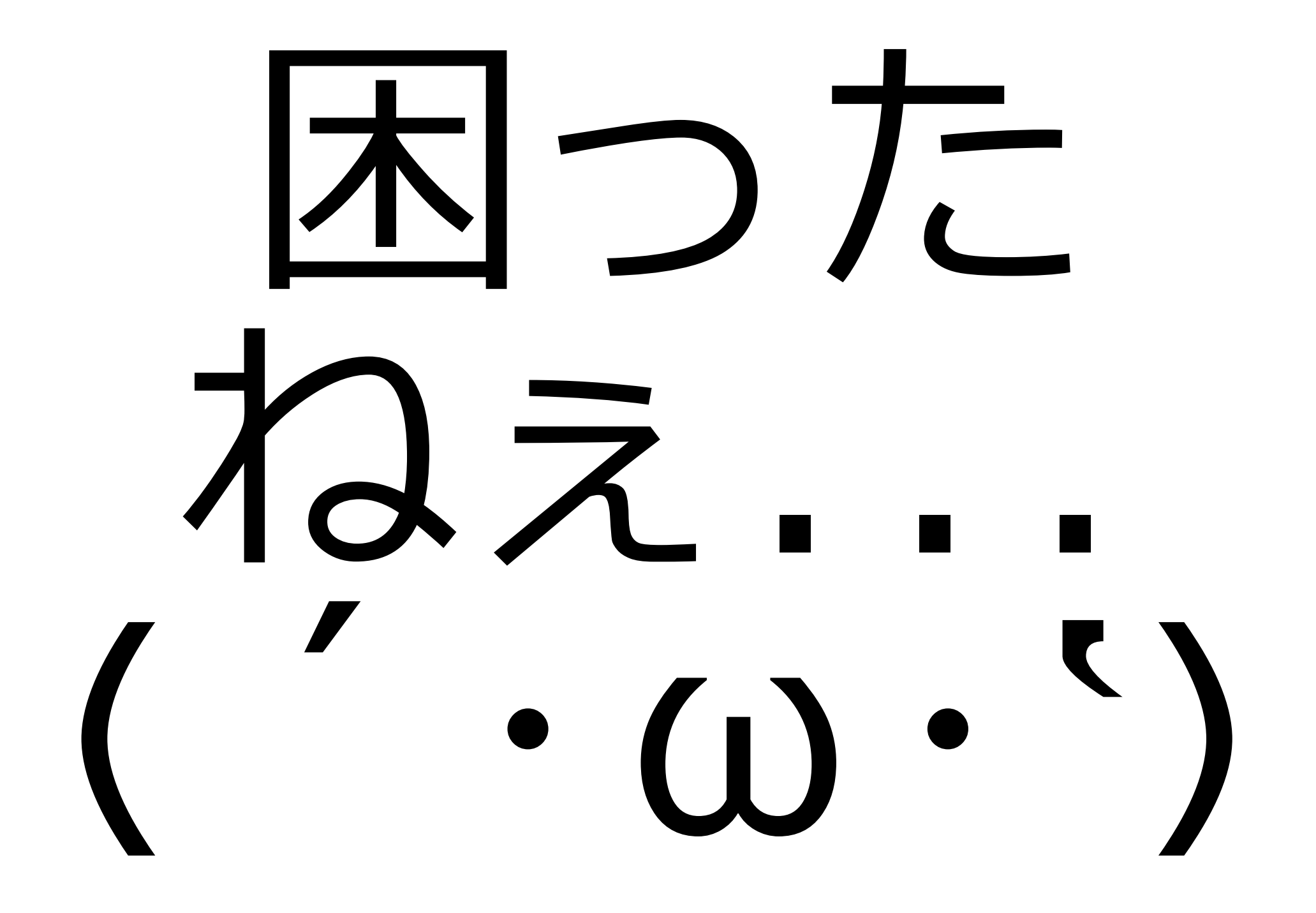

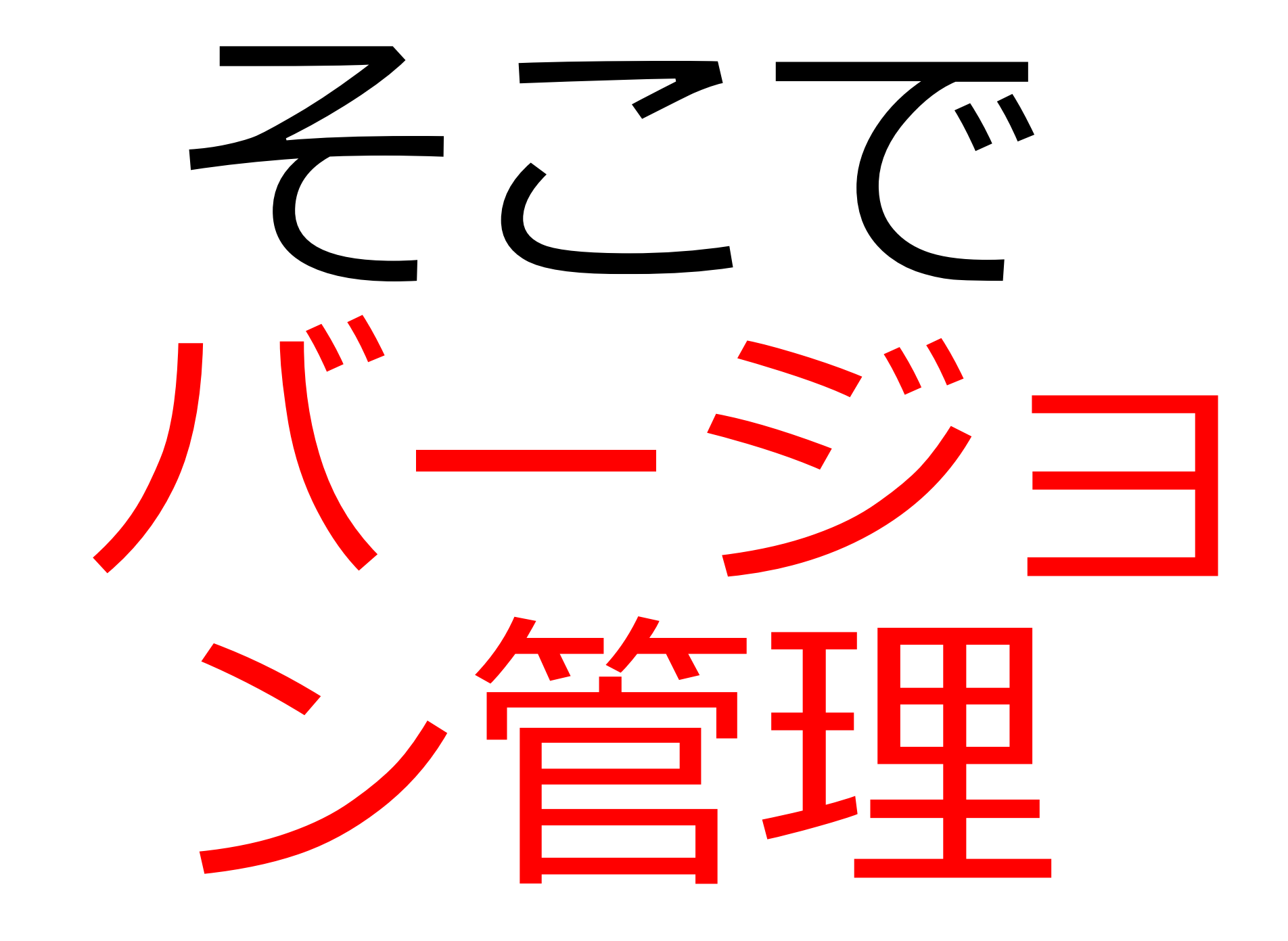

# バージョン管理をしておくと

■ どのバージョンでも取得可能

● "最新版", "いつかの版"

### ■ 変更履歴を辿れる

- 誰が,いつ,どんな変更をしたのか
- 誰かの変更を上書きしても ok
	- いつでも元に戻せる

良い感じで⽇々の作業に打ち込めます.

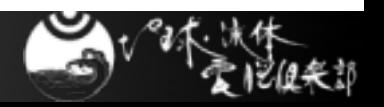

15/72

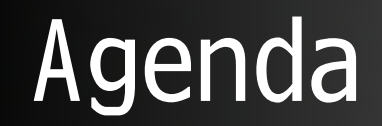

#### ■ バージョン管理システム入門

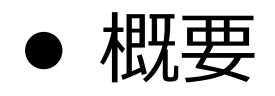

- ●集中リポジトリ型のワークフロー
	- CVS, Subversion

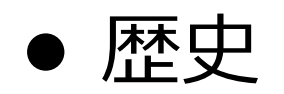

- 分散リポジトリ型の紹介
	- arch, Bazaar, Git, Mercurial, Monotone

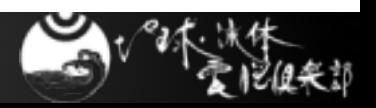

# CVS,Subversion の構成

17/72

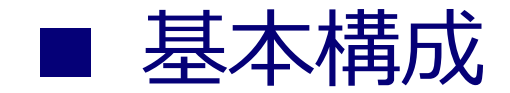

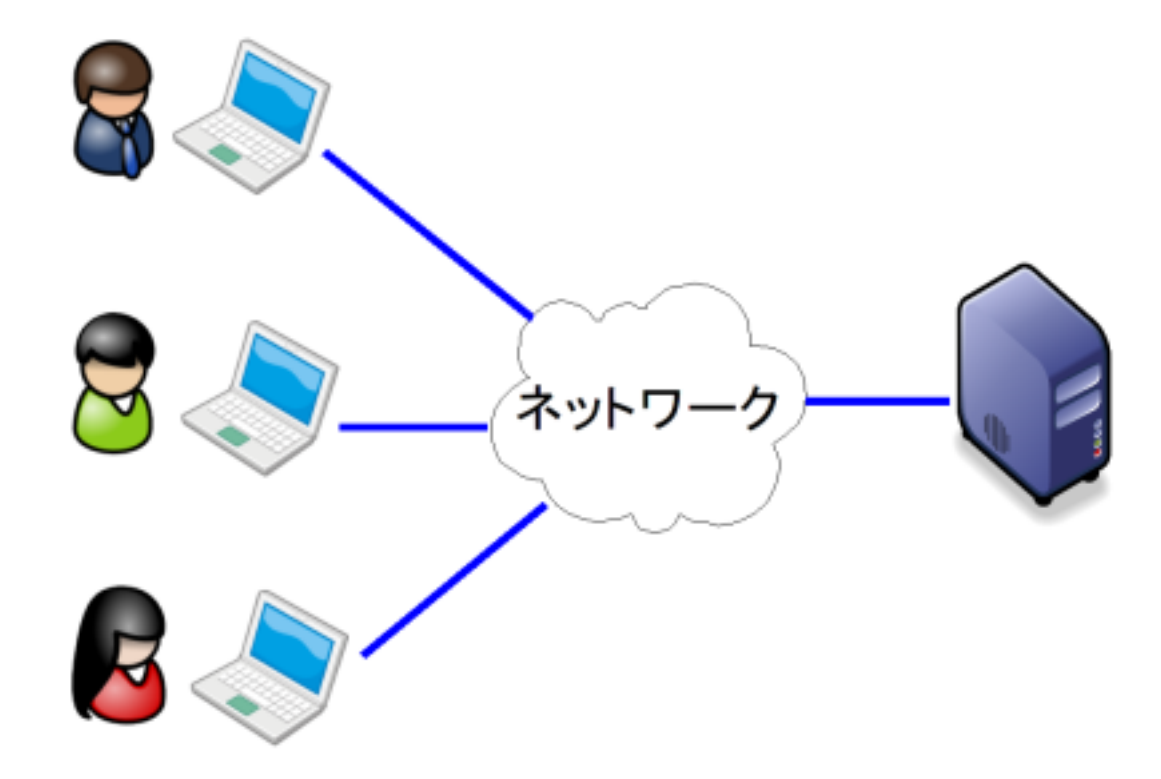

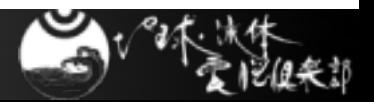

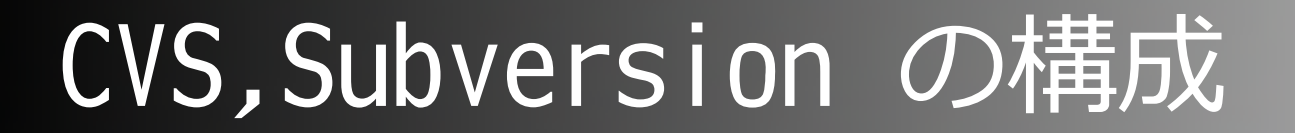

#### ■ サーバ & クライアント方式

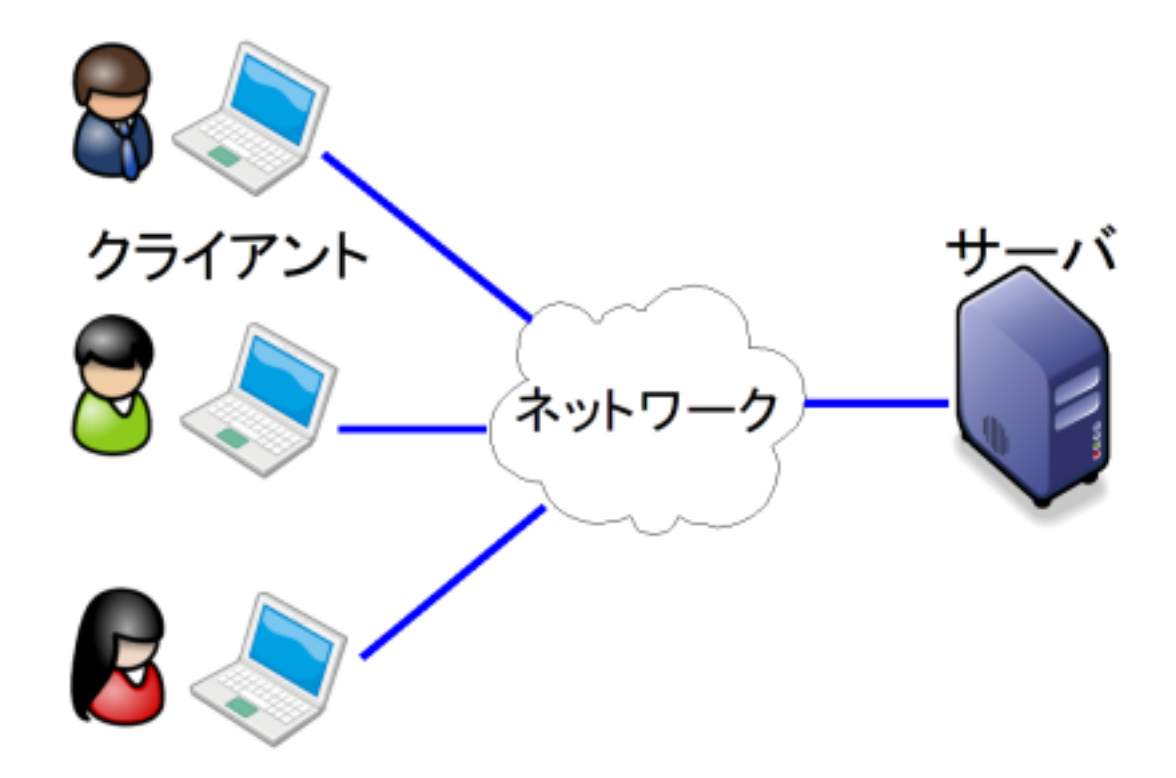

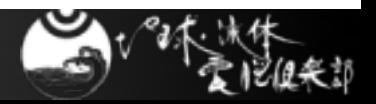

サーバ & クライアント

## ■ 近傍のサーバ

- 電脳サーバ,epa サーバは cvs,svn 両方使えます
- ep サーバ(www) は cvs が使えます

## ■ クライアント

- 話者はコマンドライン一辺倒なんで,良く知りませ ん.
	- qct(GUI commit tool) なんかが良い感じらしいで す.
- Windows では WinCVS, TortoiseSVN など

Tortoise SVN は、このことを持っていることになっている。

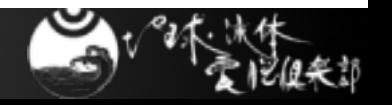

リポジトリと作業コピー 20/72

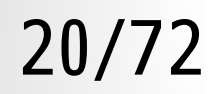

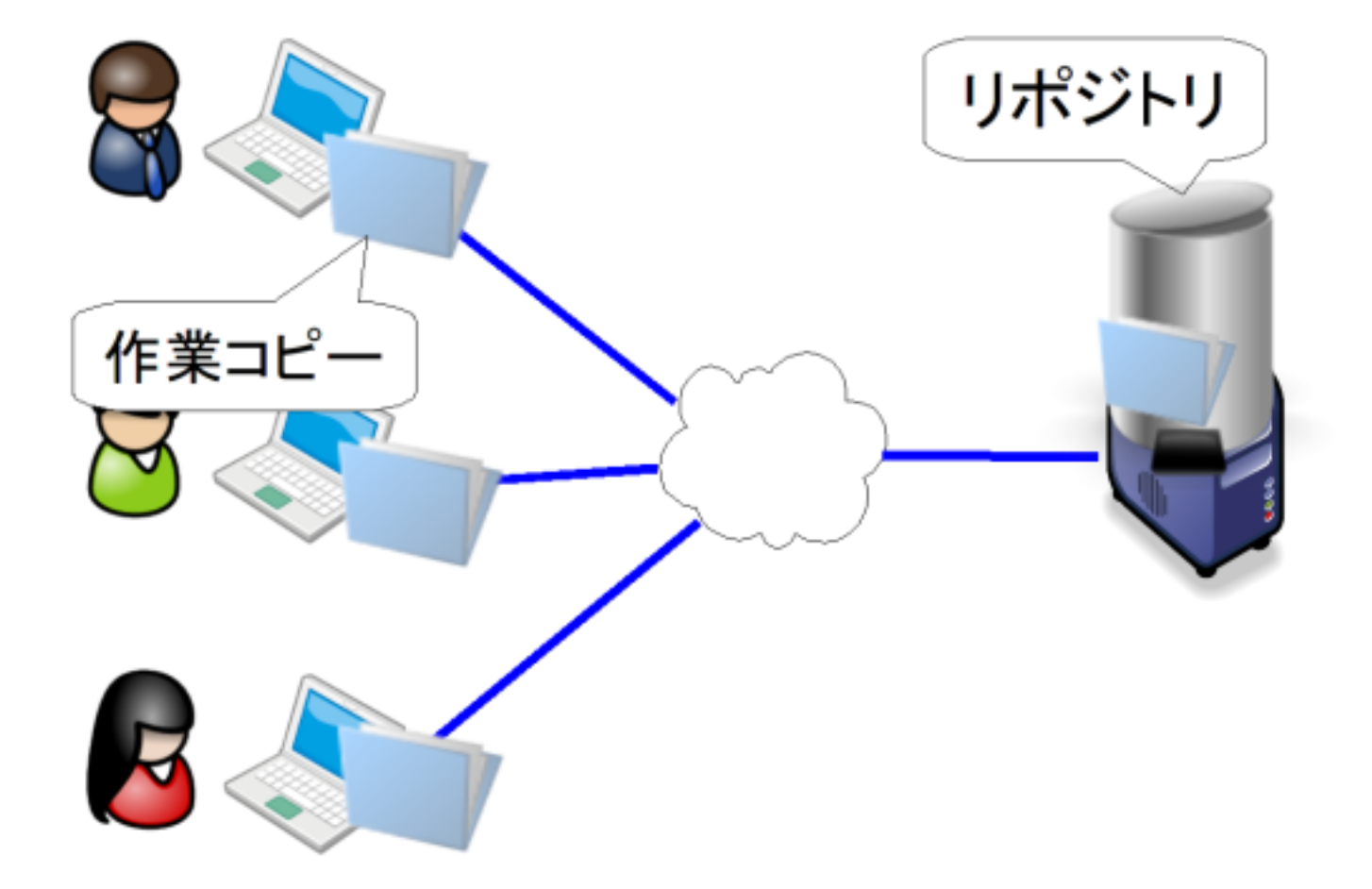

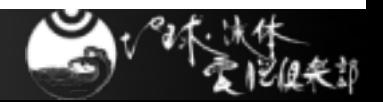

リポジトリと作業コピー

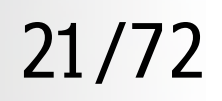

## リポジトリ

- 管理用の「容器,貯蔵庫」
- 変更の内容が記録されていく所

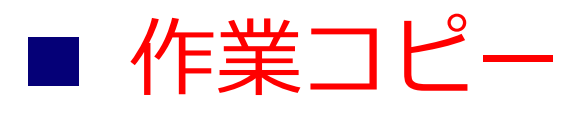

● リポジトリから取得して編集を行なう所

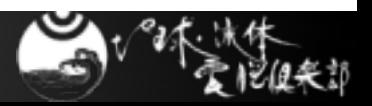

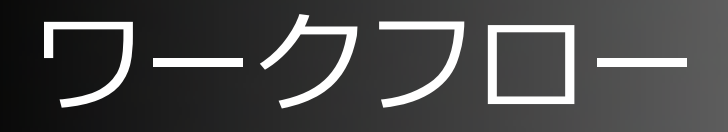

#### ■ 初期設定

- リポジトリ作成
- インポート
- チェックアウト
- 日々の作業
	- 編集
	- コミット
	- アップデート

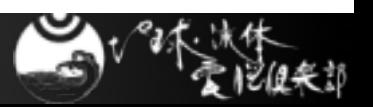

ワークフロー

#### ■ 初期設定

- リポジトリ作成 ←ココ
- インポート
- チェックアウト

## ■ 日々の作業

- 編集
- コミット
- アップデート

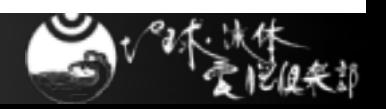

# 初期設定: リポジトリ作成 24/72

ここを作る E

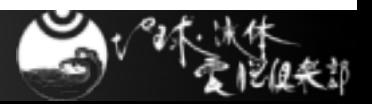

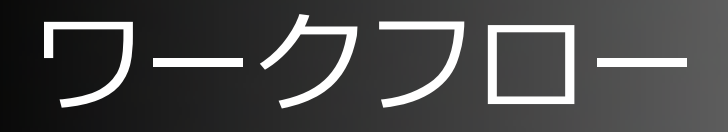

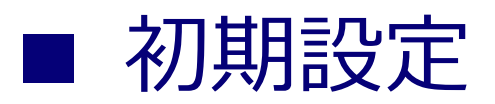

- リポジトリ作成
- インポート ←ココ
- チェックアウト
- 日々の作業
	- 編集
	- コミット
	- アップデート

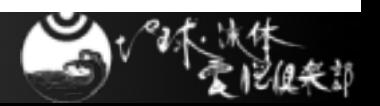

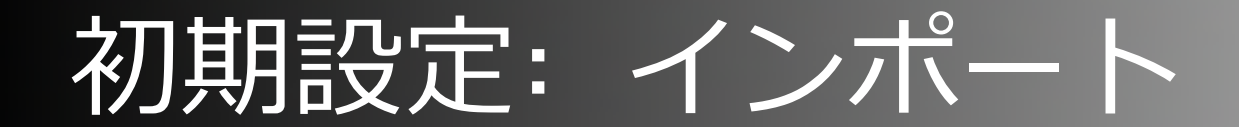

#### 既にファイルが存在する場合に,それを登録.

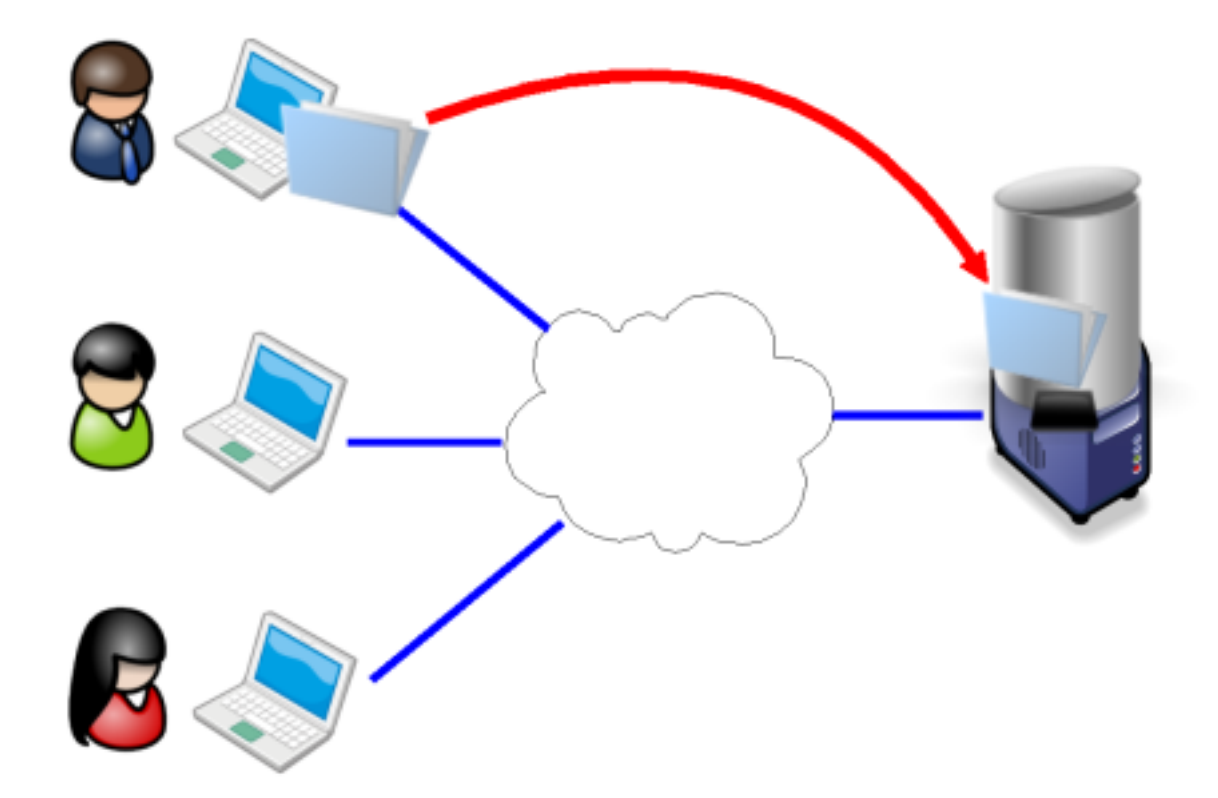

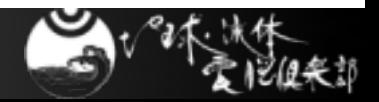

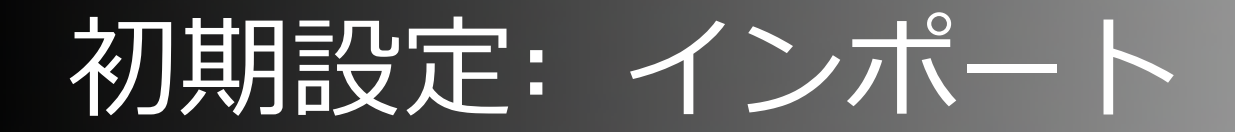

■ インポート

● 既にファイルが存在する場合に,それを登録するこ と.

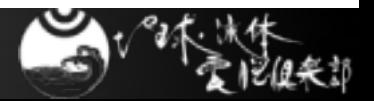

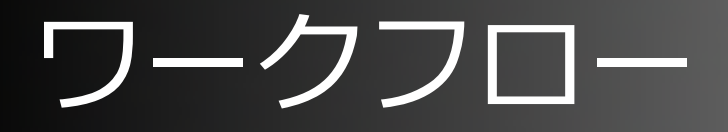

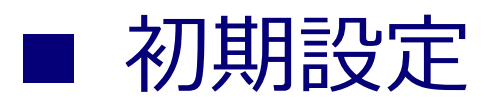

- リポジトリ作成
- インポート
- チェックアウト ←ココ
- 日々の作業
	- 編集
	- コミット
	- アップデート

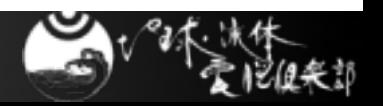

# 初期設定: チェックアウト 29/72

作業コピー

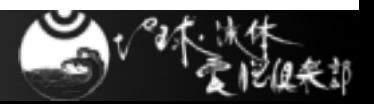

# 初期設定: チェックアウト

30/72

#### ■ チェックアウト

- リポジトリから作業コピーを作成すること
- 作業する人,場所ごとに行います.

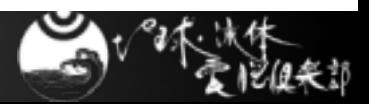

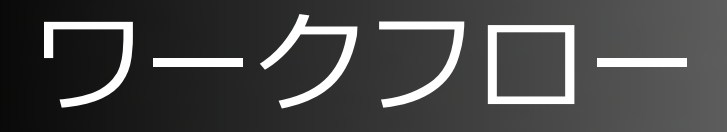

#### ■ 初期設定

- リポジトリ作成
- インポート
- チェックアウト
- 日々の作業
	- 編集 ←ココ
	- コミット
	- アップデート

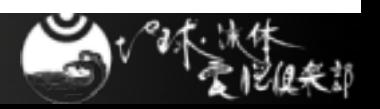

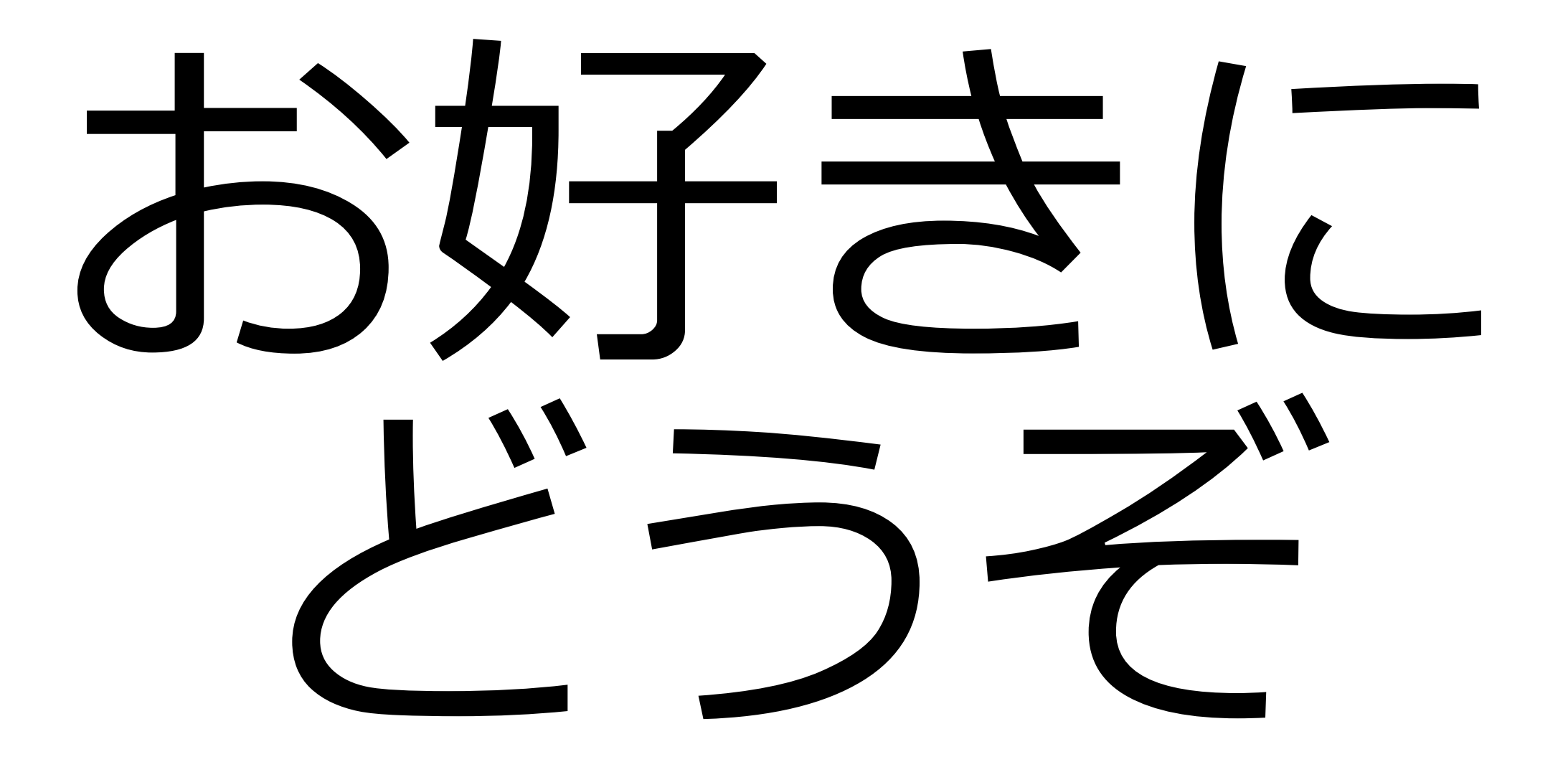

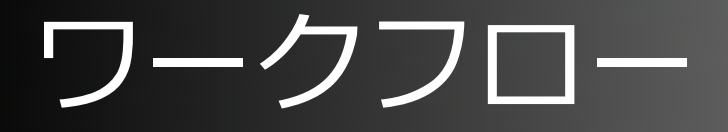

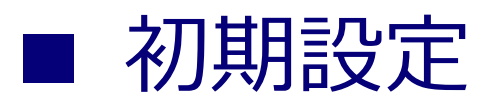

- リポジトリ作成
- インポート
- チェックアウト
- 日々の作業
	- 編集
	- コミット ←ココ
	- アップデート

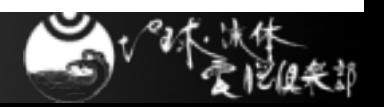

# 日々の作業: コミット 34/72

# F

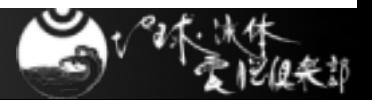

# ⽇々の作業: コミット

35/72

#### ■ コミット

- 作業コピーの変更内容をリポジトリへ反映すること
	- 「チェックイン」とも⾔います.

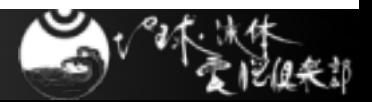
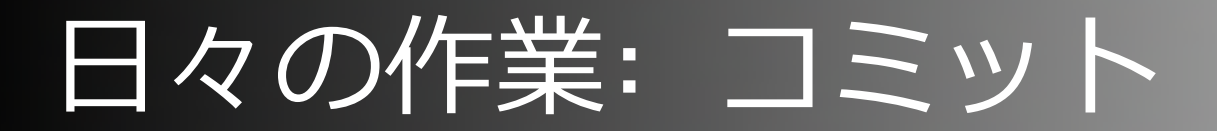

■ コミット毎に番号がつきます ● 「リビジョン番号」と言います.

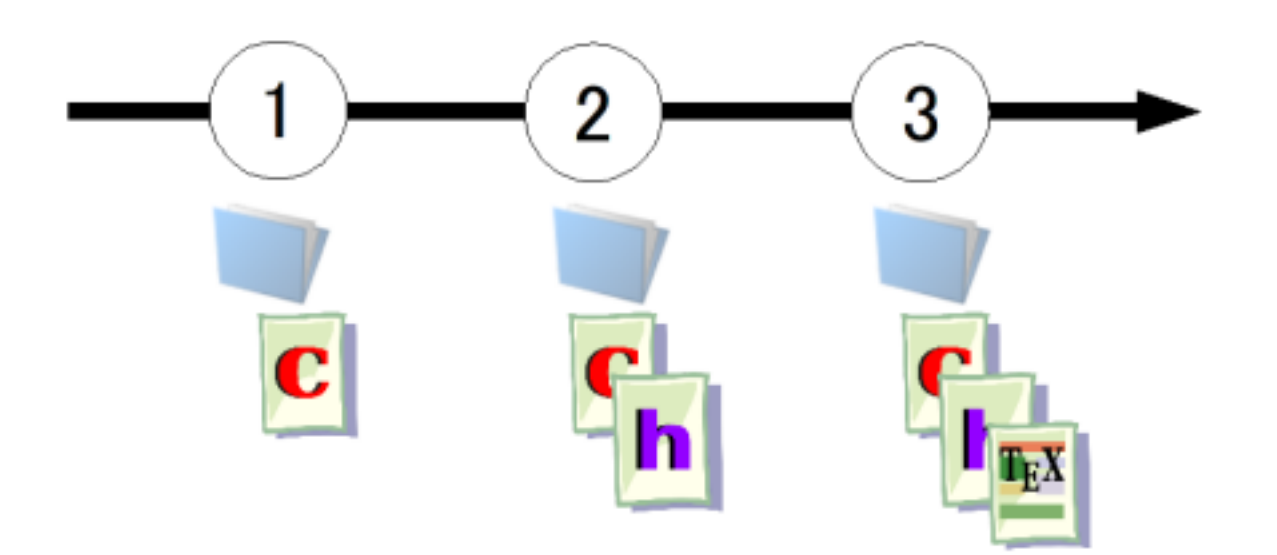

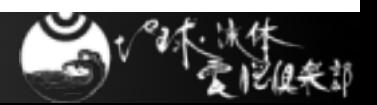

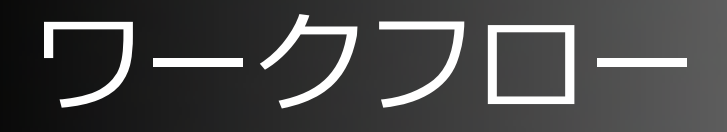

#### ■ 初期設定

- リポジトリ作成
- インポート
- チェックアウト
- 日々の作業
	- 編集
	- コミット
	- アップデート ←ココ

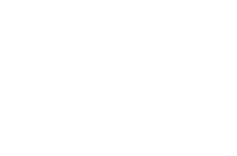

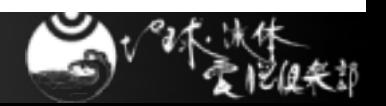

日々の作業: アップデート 38/72

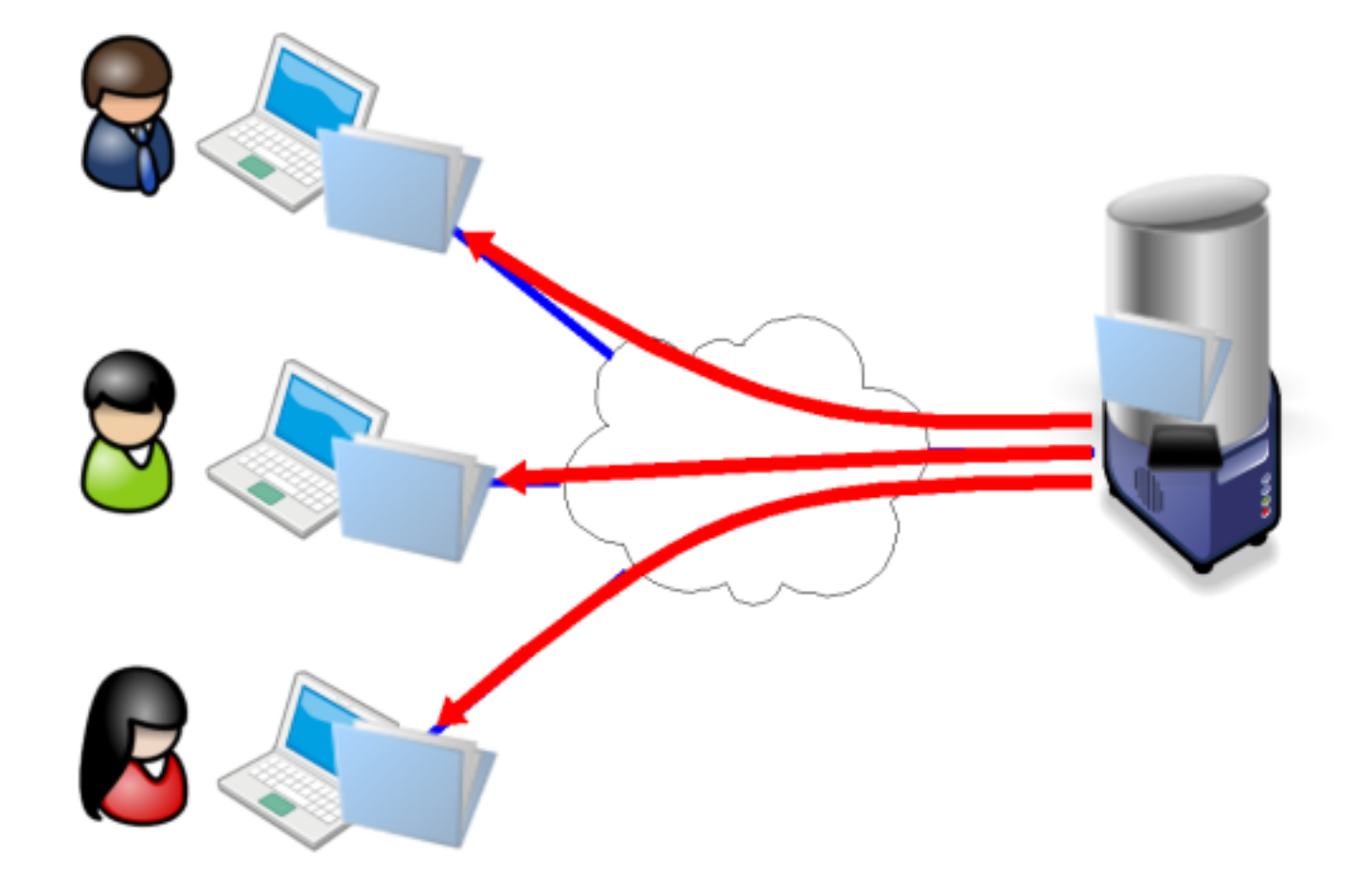

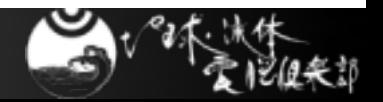

⽇々の作業: アップデート

### アップデート

- リポジトリの変更内容を作業コピーに反映
- 他人の変更も取得できる.

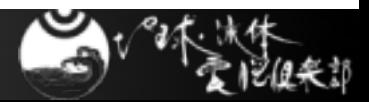

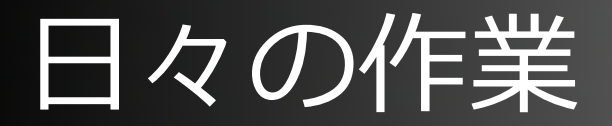

■ 一度チェックアウトした後は

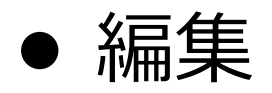

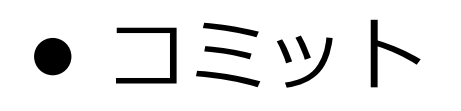

アップデート .... のくりかえし

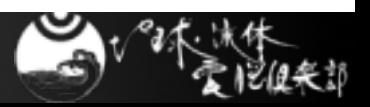

# バージョン管理をしておくと(再)

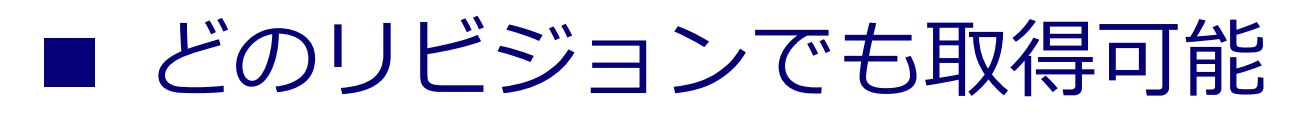

● "最新版", "いつかの版"

#### ■ 変更履歴を辿れる

- 誰が,いつ,どんな変更をしたのか
- 誰かの変更を上書きしても ok
	- いつでも元に戻せる

### 良い感じで⽇々の作業に打ち込めます.

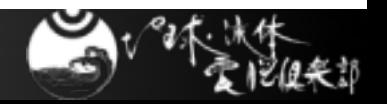

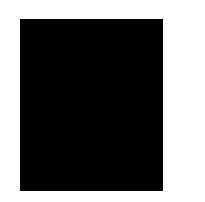

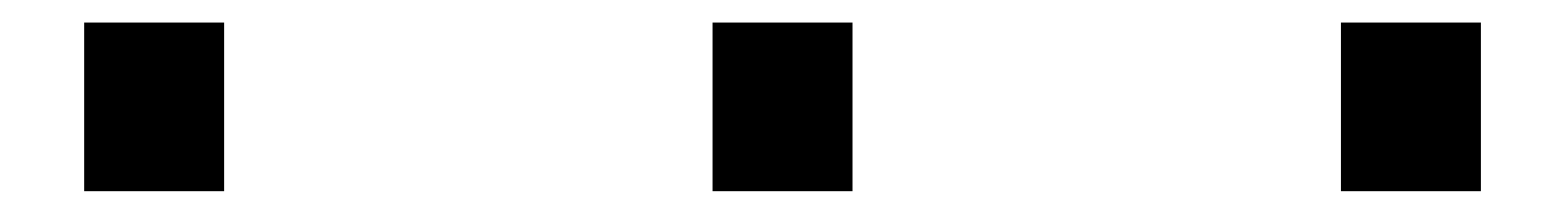

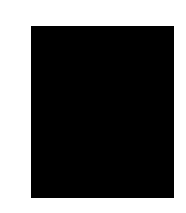

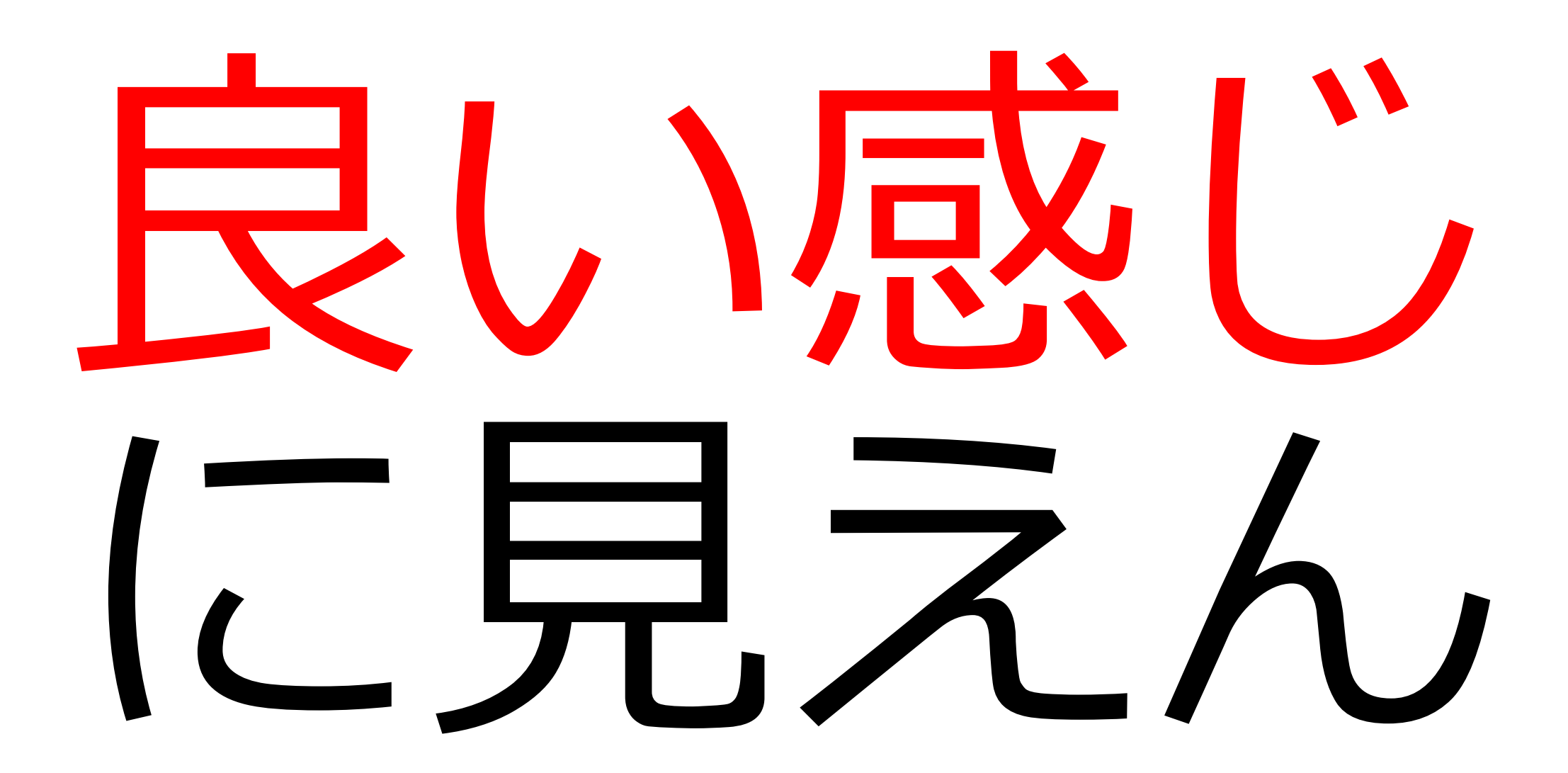

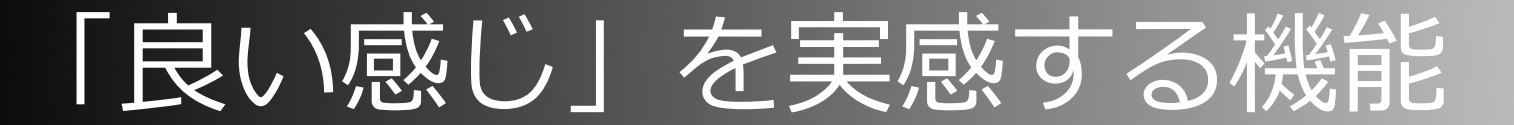

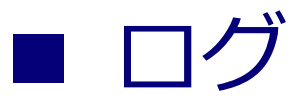

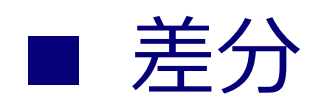

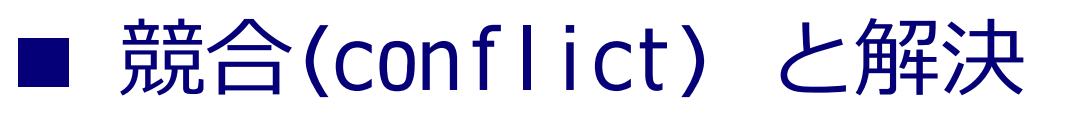

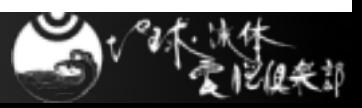

ログ

45/72

### ファイル/ディレクトリの更新履歴

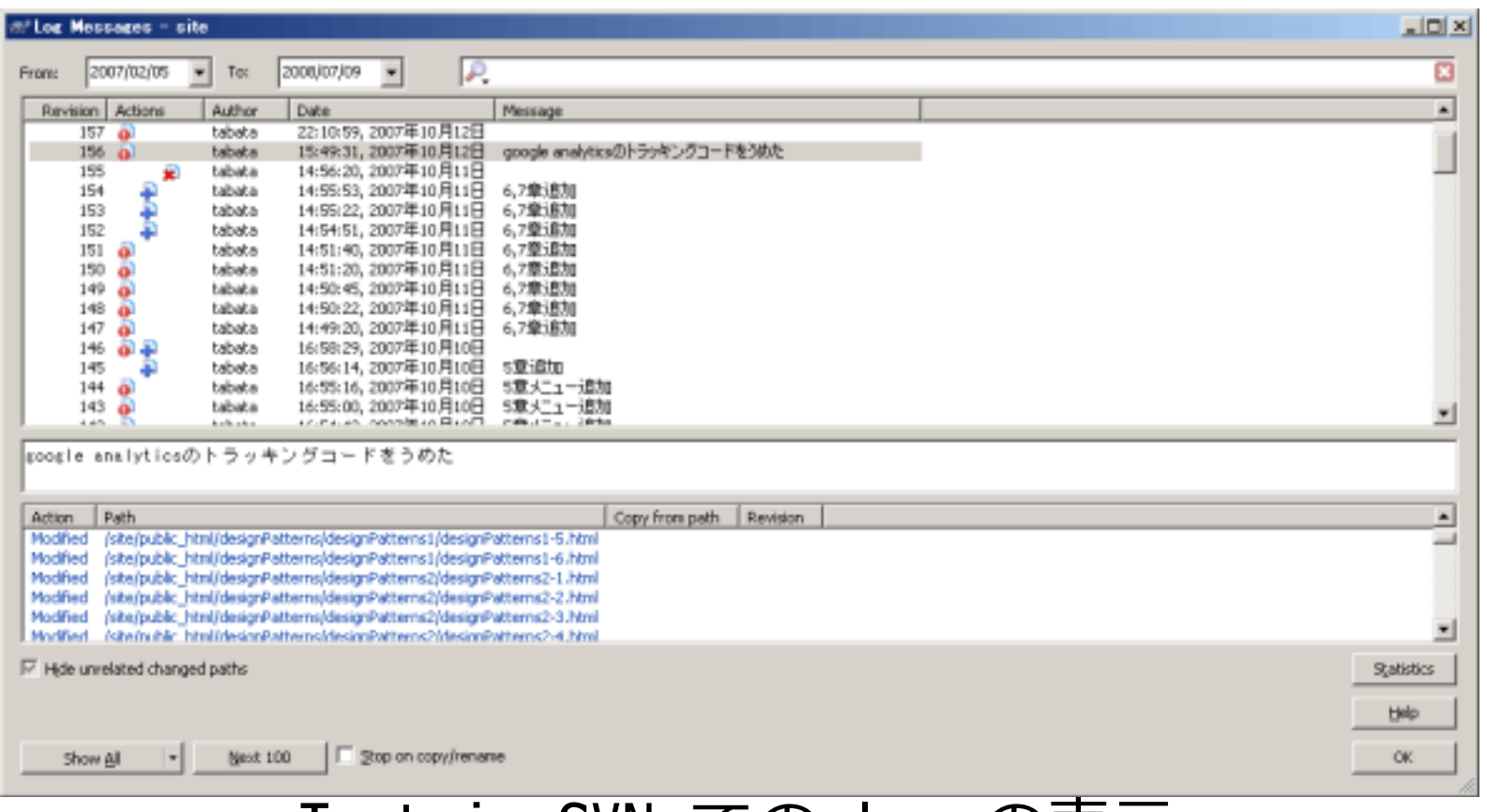

#### TortoiseSVN での log の表示

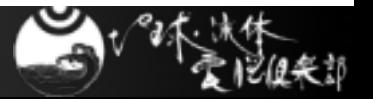

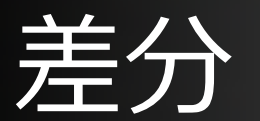

### ファイル/ディレクトリの違い

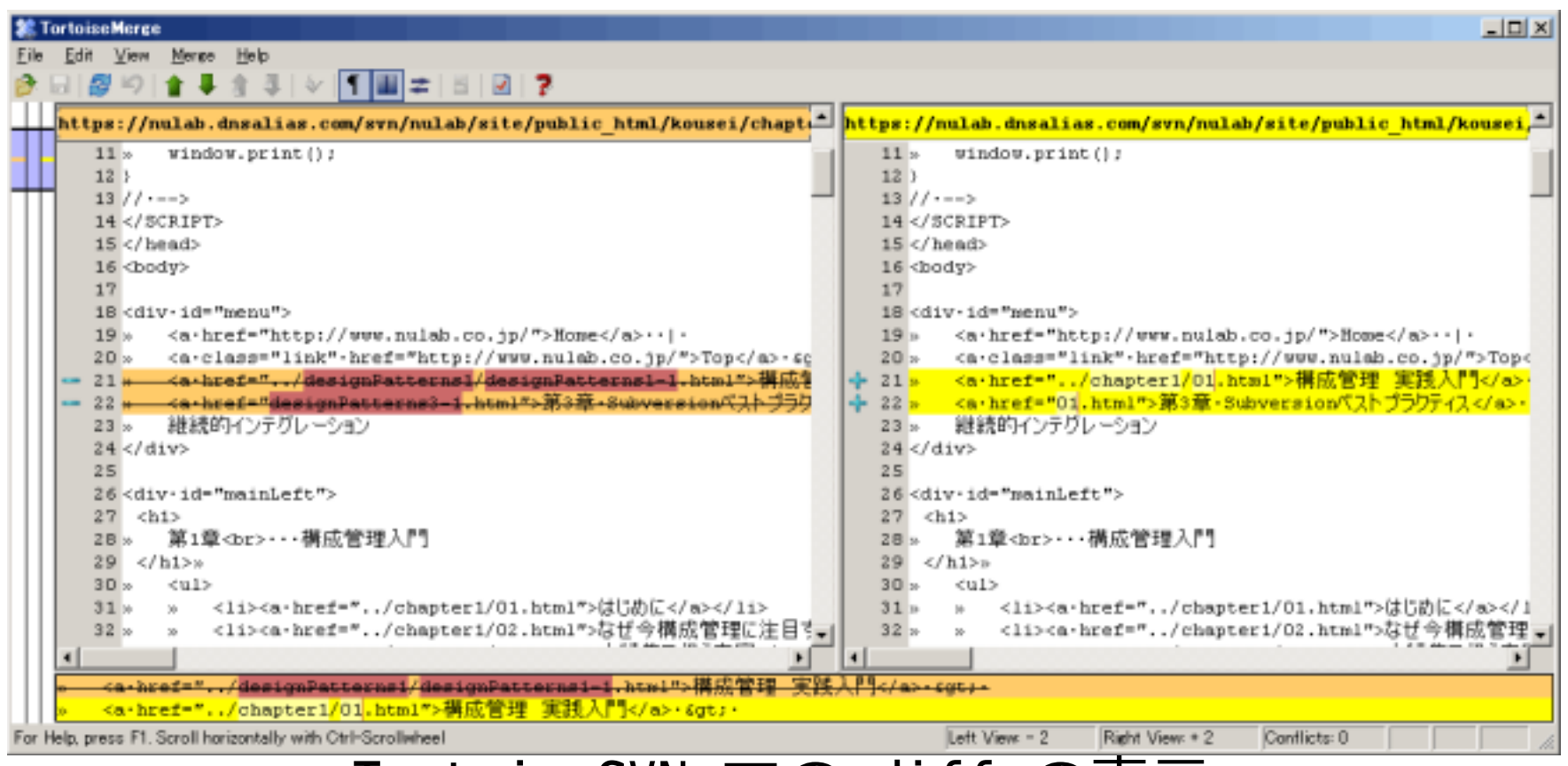

#### TortoiseSVN での diff の表示

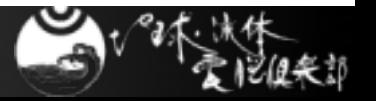

ログ + チェックアウト

### リビジョンを指定してチェックアウト

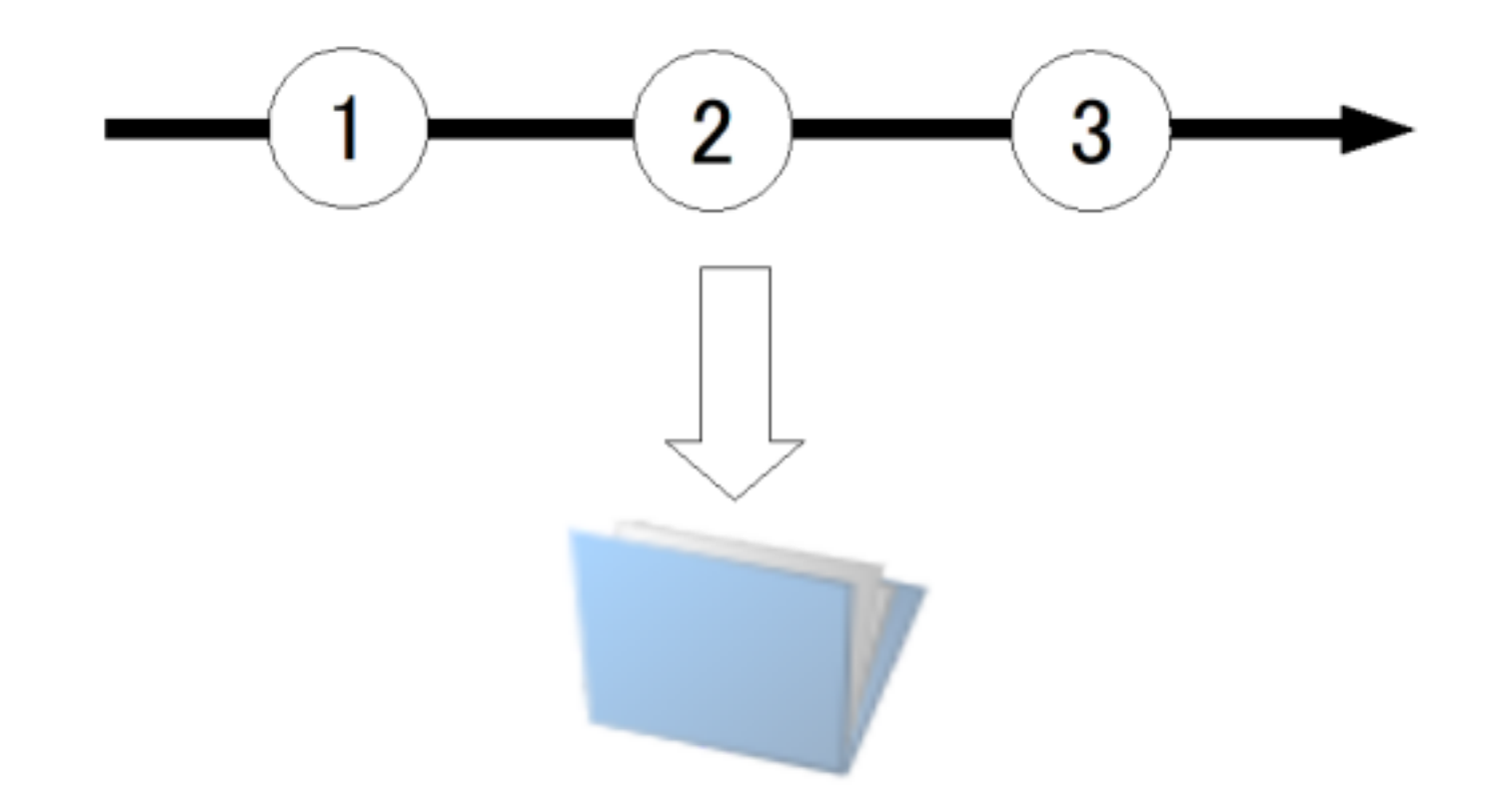

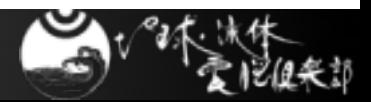

「ログ」と「差分」

#### ■ 「最新」や「いつかの」をすぐ入手できる.

#### ■ 変更履歴を参照できる.

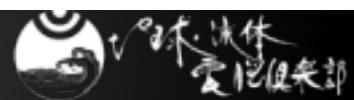

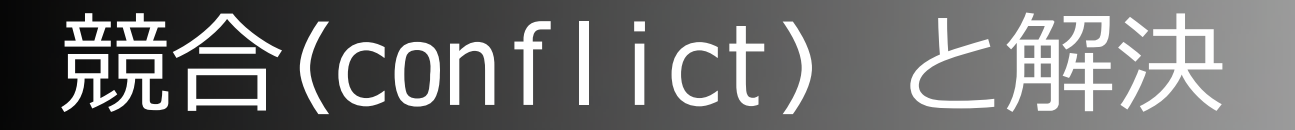

#### 誰かの更新を上書きしない

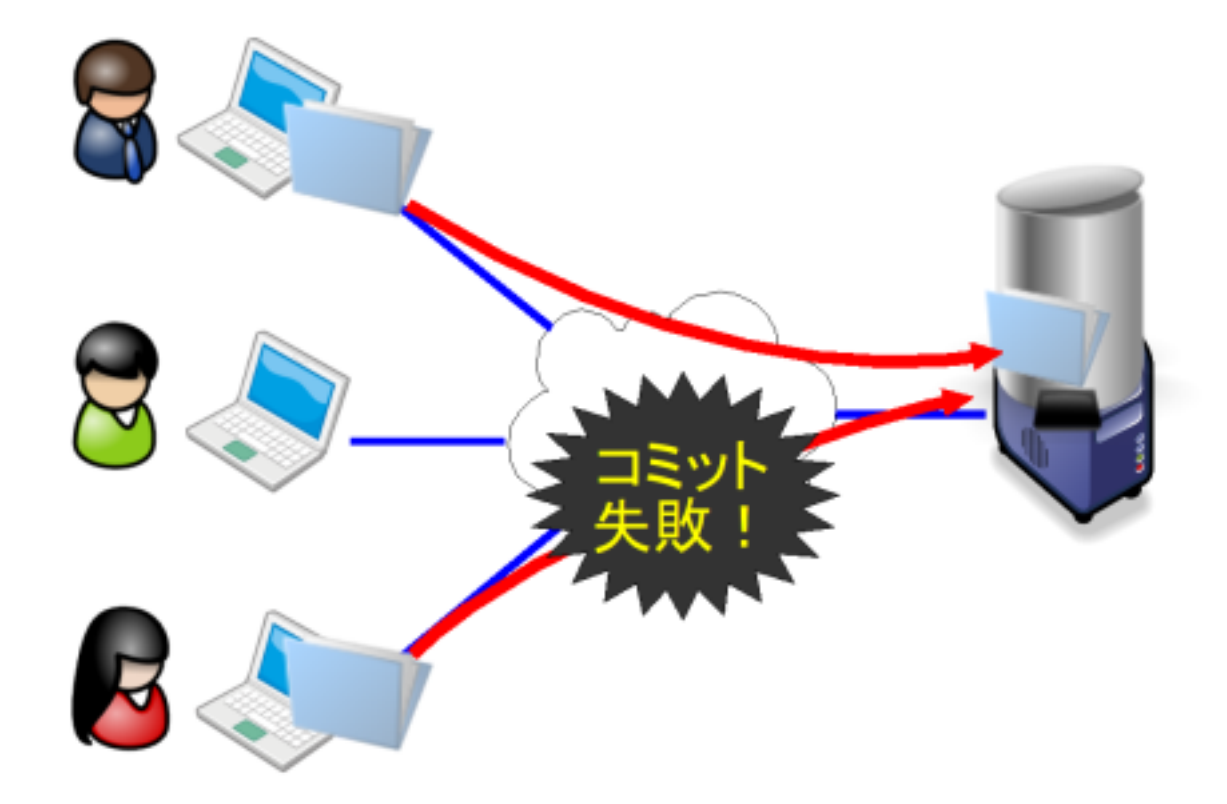

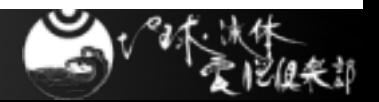

競合(conflict) と解決

# ■ コミット前にアップデートしよう

- 変更箇所が違う場合には
	- Subversion の場合は自動で解決
	- CVS はどうだったっけ?

## ■ 変更箇所が同じ場合には

- 差分を確認しながら修正
	- 「差分マージ用のエディタ」があったりする.

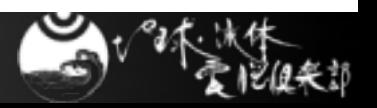

競合(conflict) と解決

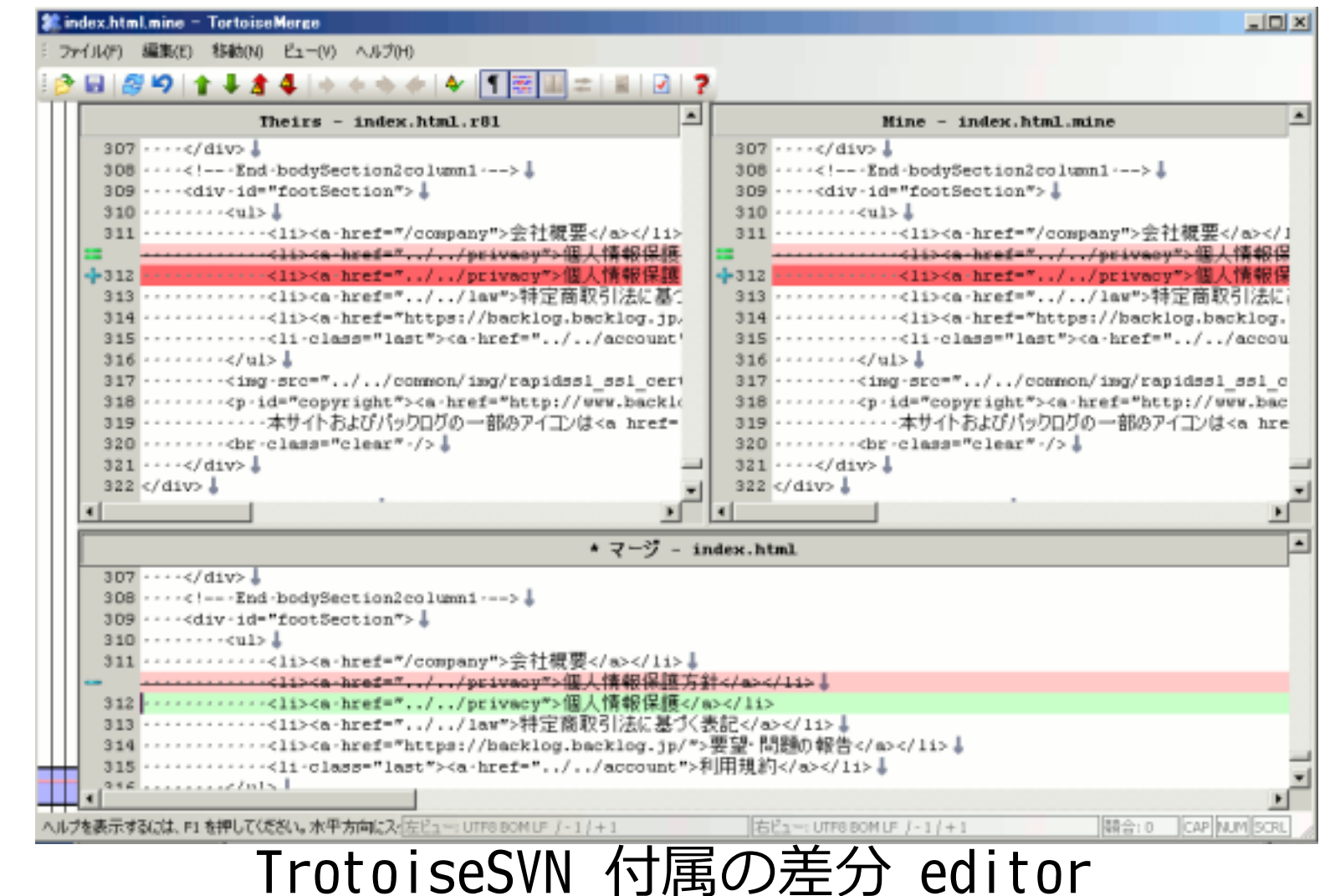

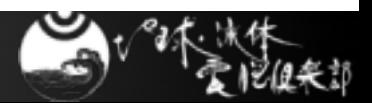

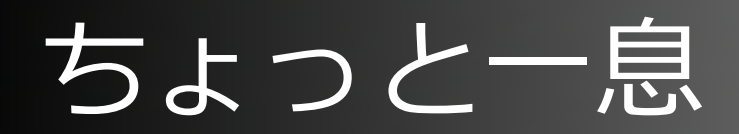

# ■ 出てきた用語

- リポジトリ,作業コピー
- インポート
- チェックアウト
- コミット(チェックイン)
	- リビジョン番号

アップデート

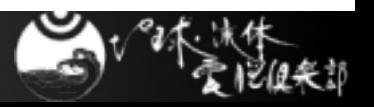

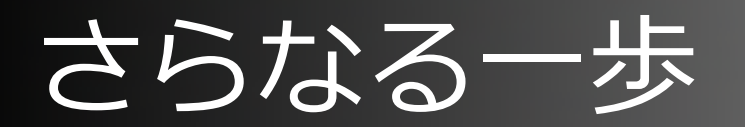

# ■ 開発の流れを複数に分けることが可能

● メインは幹(trunk),分かれた先は branch(枝)

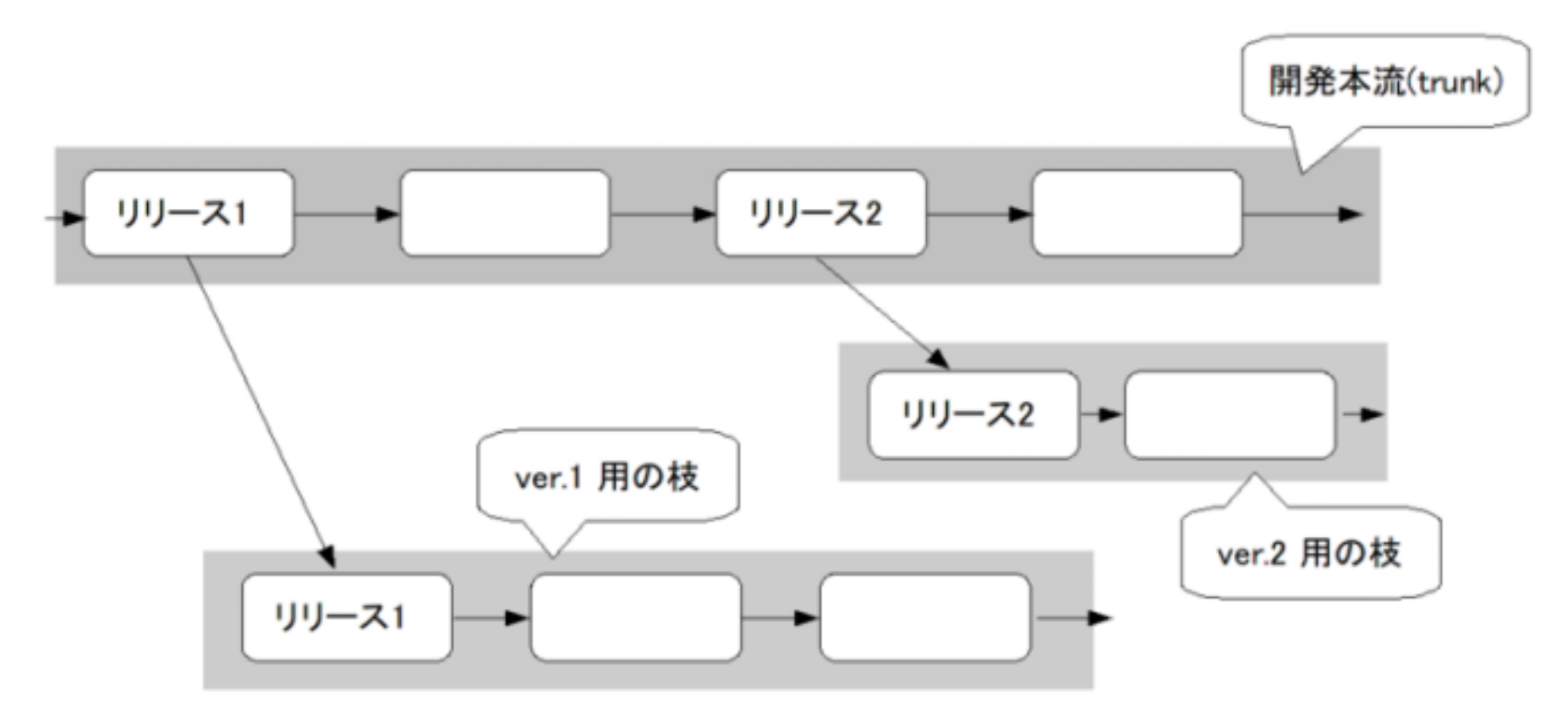

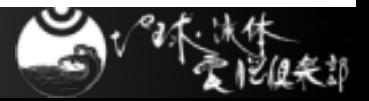

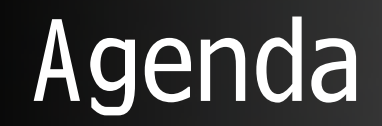

### ■ バージョン管理システム入門

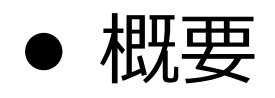

- ●集中リポジトリ型のワークフロー
	- CVS, Subversion

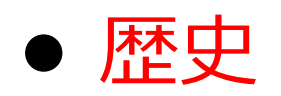

- 分散リポジトリ型の紹介
	- arch, Bazaar, Git, Mercurial, Monotone

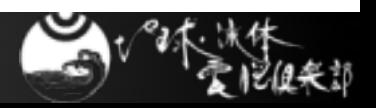

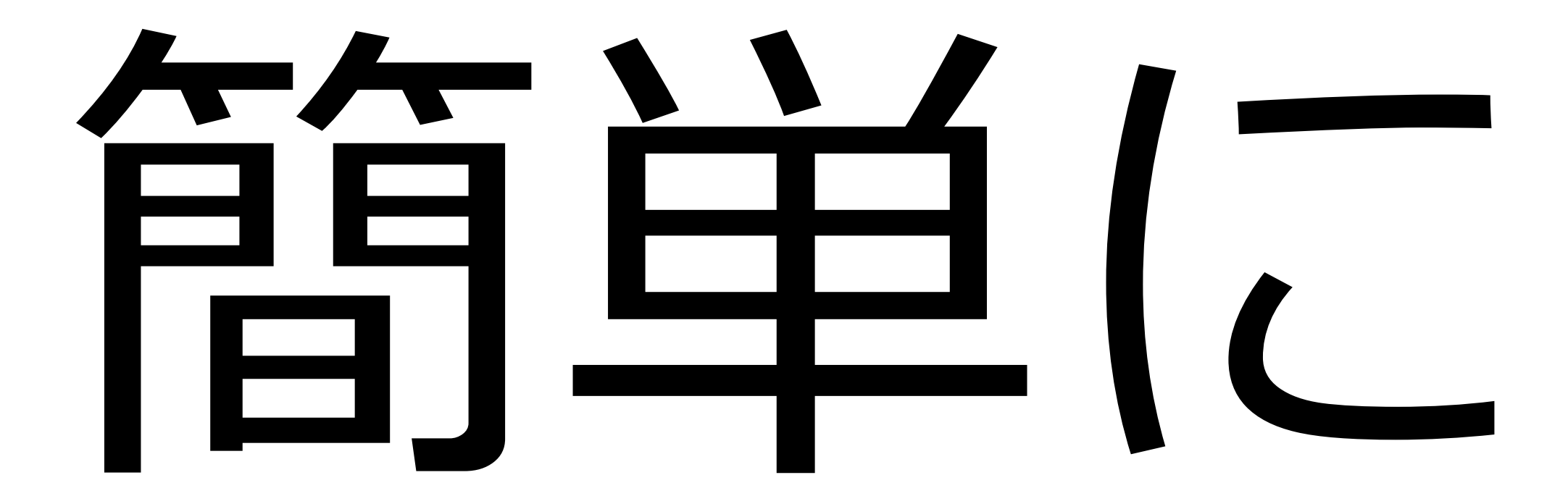

# UNIX 黎明期

# ■ 目的: ファイルの管理

### SCCS: Soruce Code Control System

- 1972,ベル研の Rochkind,M.J. がIBM System/370 上の OS/MVT 向けに開発.
- Single UNIX Specification に含まれている
- RCS: Revesion Control System
	- 1985,パデュー大の Tichy,W.F. が開発.
	- データ管理はファイルベース. 直前との差分を保存

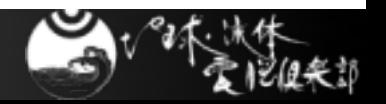

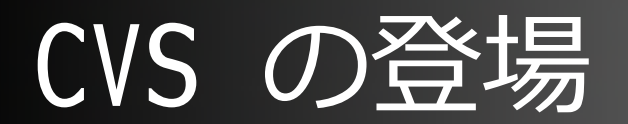

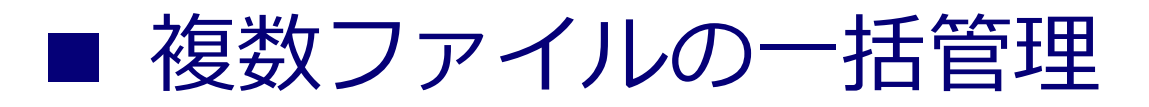

- 複数のファイル -> 「モジュール」と呼ぶ.
	- 変更をモジュール単位で管理
- 「リポジトリ! の誕生
	- 管理ディレクトリを別ディレクトリに
- ロックをしない編集
	- 他人の作業を待たなくて良い.
- ネットワーク対応

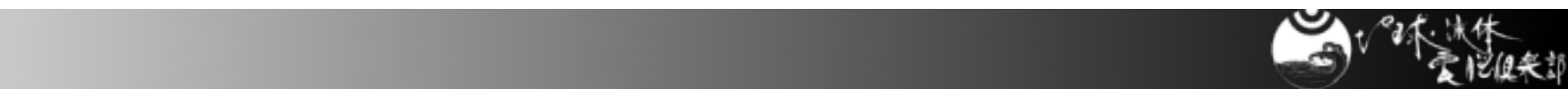

# Subversion: 「より良い CVS」

■ ファイル名/ディレクトリの変更に対応

- CVS では(変更は可能だけれども)履歴が切れる
- Atomic(不可分)なコミット
	- コミット単位で管理 -> リポジトリの保護
- バイナリファイルの扱いが強化
	- バイナリ差分アルゴリズムでデータを管理
		- CVS は RCS ベース(diff で管理)

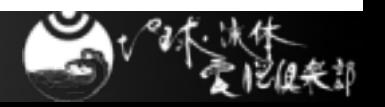

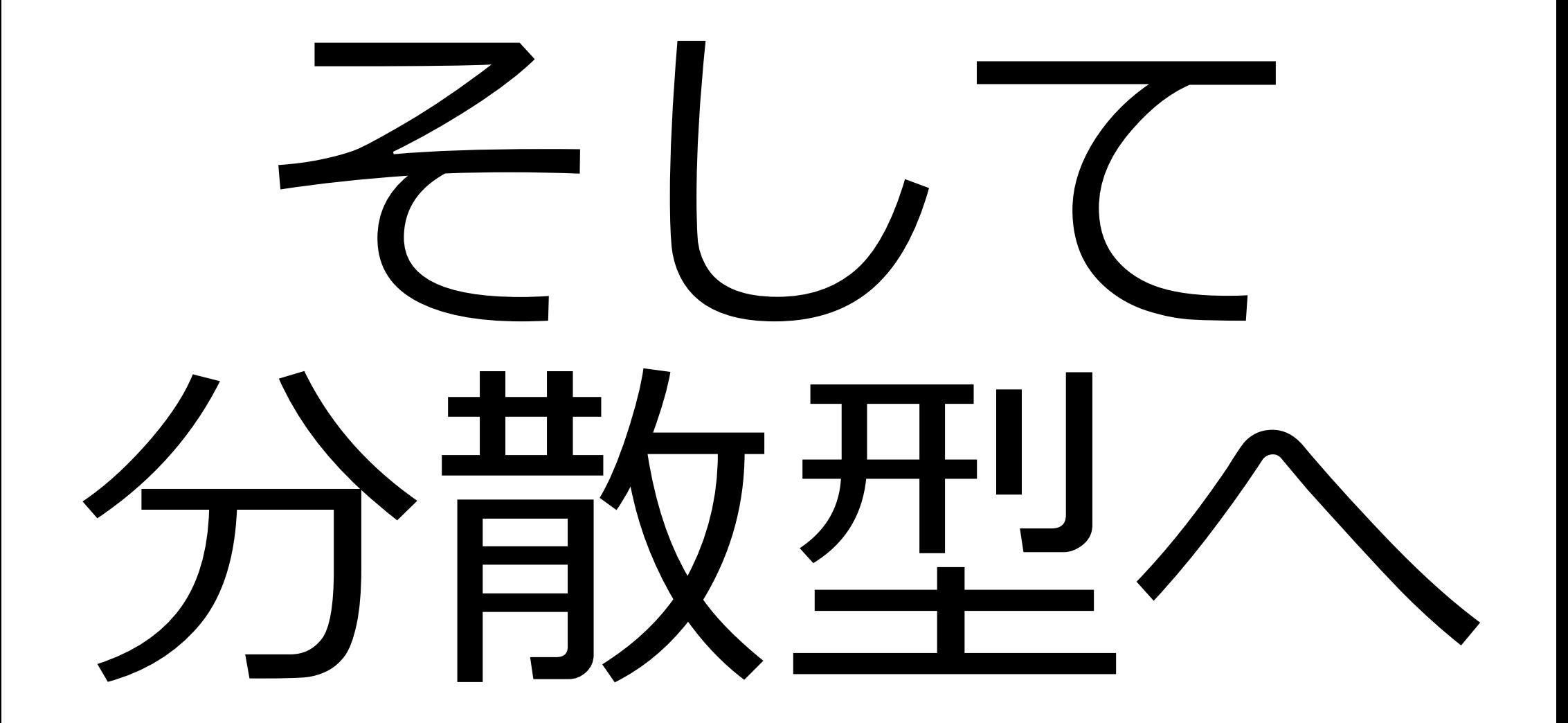

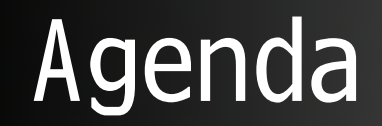

#### ■ バージョン管理システム入門

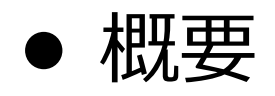

- ●集中リポジトリ型のワークフロー
	- CVS, Subversion

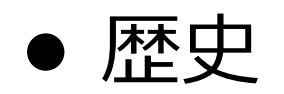

- 分散リポジトリ型の紹介
	- arch, Bazaar, Git, Mercurial, Monotone

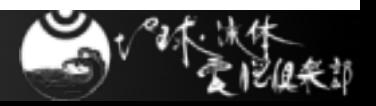

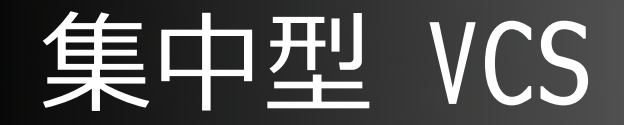

# ■ 集中型 VCS の構成 ● 開発コアメンバーと「外部ユーザ」 ++ ーバ クライアント クライアント

開発者

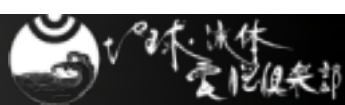

ユーザ

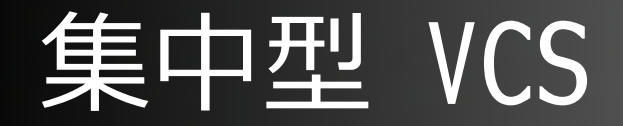

#### ■ 集中型 VCS の構成

- 開発「コアメンバー」と「外部ユーザ」
	- コアメンガーがリポジトリを管理
	- 外部ユーザは Read-0nly
		- チェックアウトはできる
		- 改善 -> コアメンバーヘパッチを送付
		- コアメンバーがリポジトリへコミット

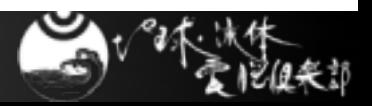

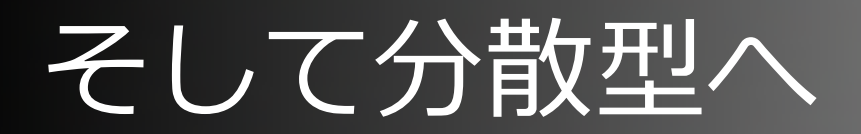

#### 分散型 VCS の構成

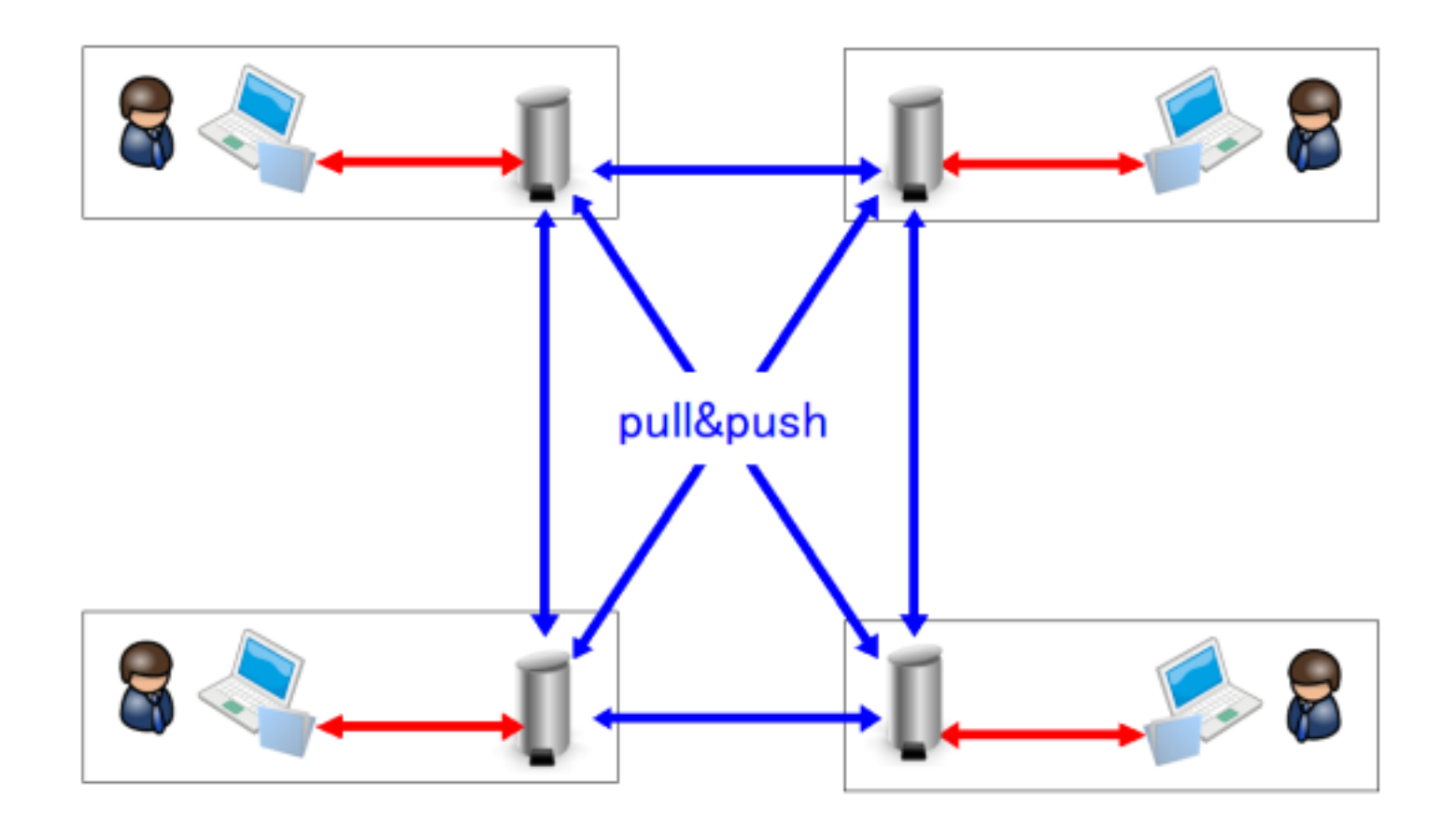

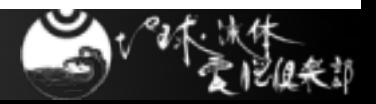

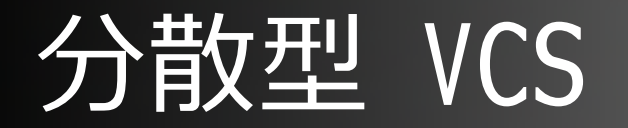

■ だれもが手元にリポジトリを持つ

- 変更点のコミットには権限不要
- だれの変更でもpullで手元に反映可能
	- 公開されていれば
- 外部リポジトリへの反映(push)には権限が必要
	- 運用ポリシー次第で集中型 VCS としても機能

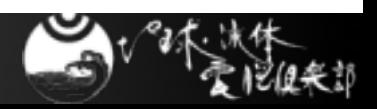

# 分散 VCS のメリット

65/72

■ 手元にリポジトリがあること!!

- ネットワークに繋っていなくても
	- 履歴が参照できる.
	- 差分が取れる
- コミット時の衝突管理に時間が取られない.
	- ●衝突管理は push 時にのみ発生

「気軽に branch が作れて消せる」状態だと思い ねぇ.

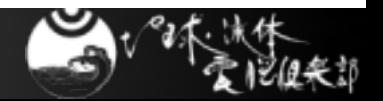

# 主な分散 VCS

66/72

### ■ 歴史的順番はあやふや

- arch: emacs とか tla(C で書かれた arch) です ね.
- Bazaar: MySQL とか.
- Monotone: 良く知りません.
- Git: linux kernel,X.Org,Rails,
- Mercurial: Mozilla,Xen,

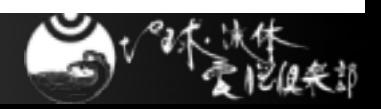

# Git

Git

[名] ばか者,愚か者,あほ,間抜け,能なし,脳たりん ■ 発音は「ぎっと」です. ● どこかで「じっと」と言ったかもしれません ゴメンナサイ

- 作者: Linus B. Torvalds
	- Linux Kernel の開発管理用に作成
		- 開発スタンス: patch ベース

要件: ⾼速に動作すること

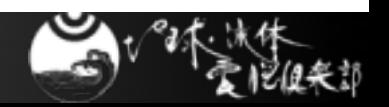

コマンド比較

 $^1$ ፞

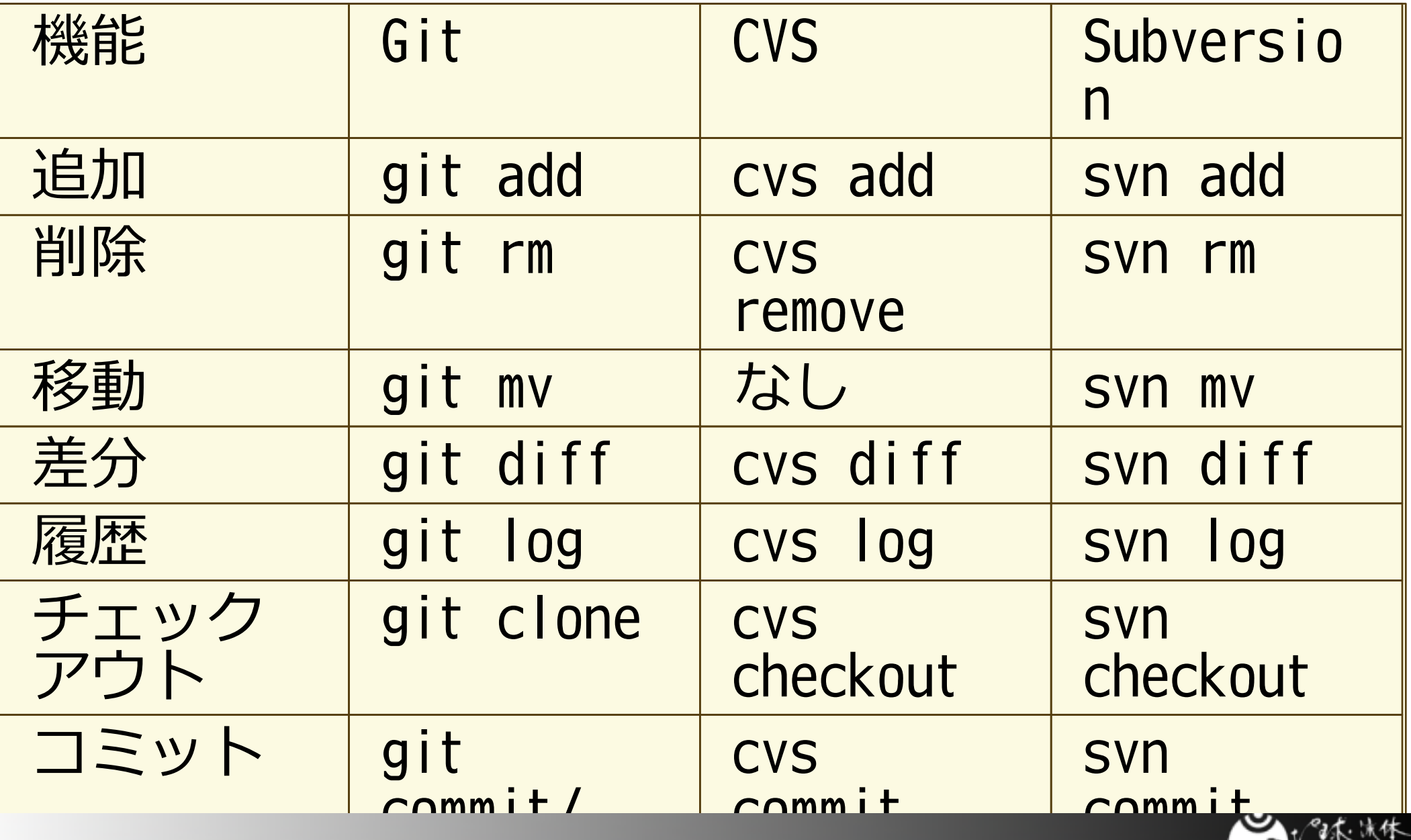

# CVS,Subversion との連携

■ リポジトリが CVS/Subversion の場合

- C/Subversion で作業コピーをチェックアウト
- ●作業コピーを(手元では) git で管理
- 手元での変更,コミットは git に.
- 一段落したら CVS/Subversion リポジトリに反映

なんてことも可能です.

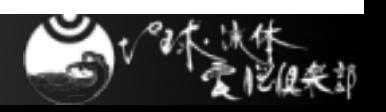

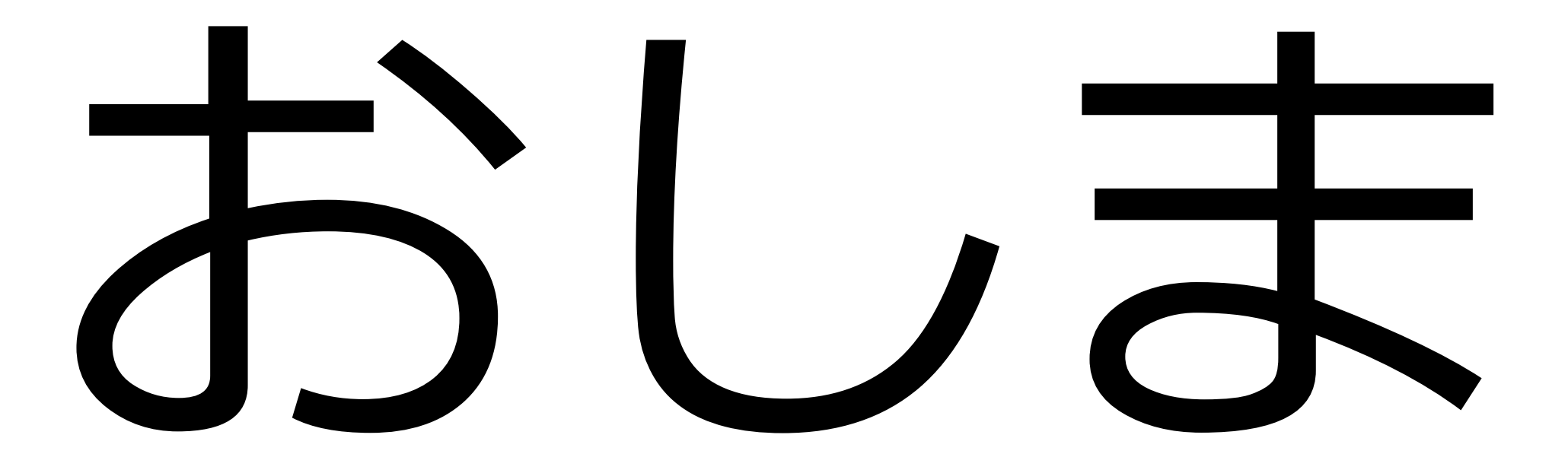

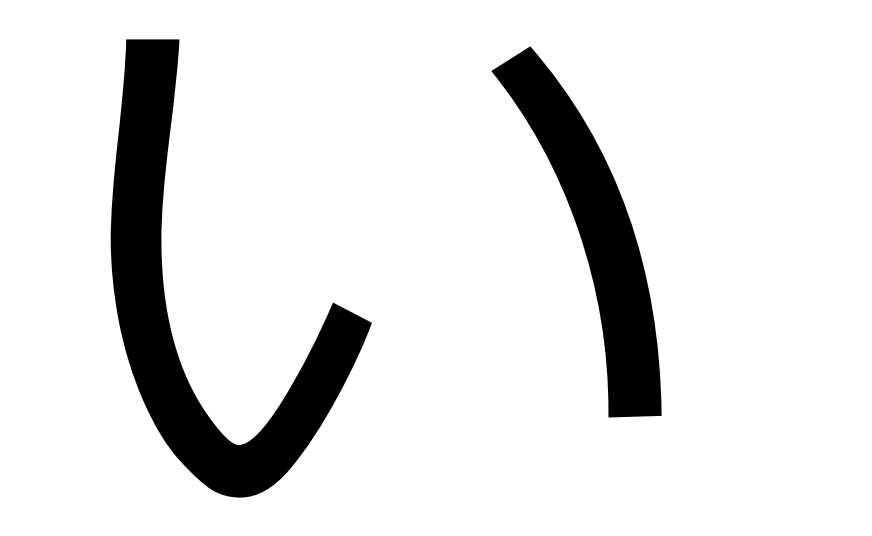

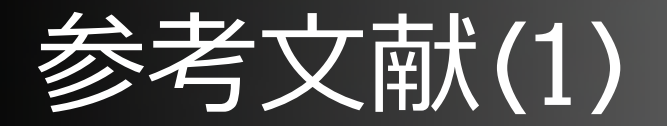

■ 石曽根 信, 2007: バージョン管理システム, UNIX MAGAZINE Classic, pp.40--51

- 岩松信洋, 小林儀匡, 上川純一, 2008:分散バー ジョン管理システム Git 徹底活用ガイド, Software Design 2008年 4 月号, pp.115--157
- Rochkind M.J.,1975: The Source Code Control System, IEEE Transactions on Software Engineering SE-1:4, pp. 364--370
- Tichy W.F.,1985 : RCS--A System for Version Control, Software--Practice and Experience. 15. pp. 637-654.
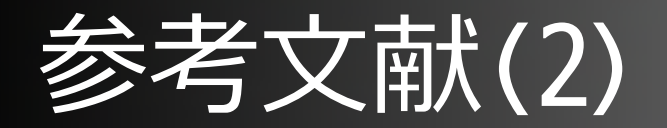

■ 電脳倶楽部の CVS メモ:http://www.gfddennou.org/library/cc-env/cvs/

■ 高木さん@東大の Subversion メモ:http://wwwaos.eps.s.u-tokyo.ac.jp/~takagi/ SubversionMemo.html

■ 山本竜三, Subversion でバージョン管理 を:http://www.slideshare.net/dragon3/ subversion-presentation

■ 岩松信洋, Git 入門@ rails meeting Tokyo:http://www.ustream.tv/recorded/746377

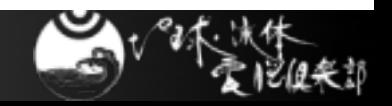